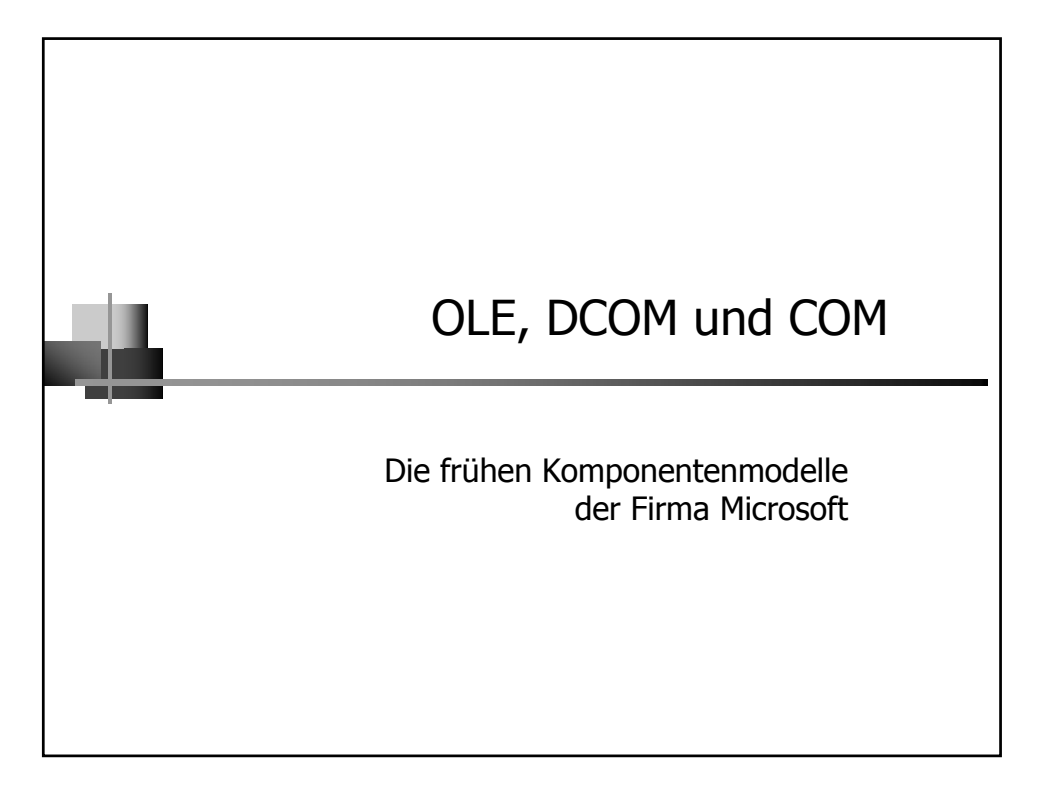

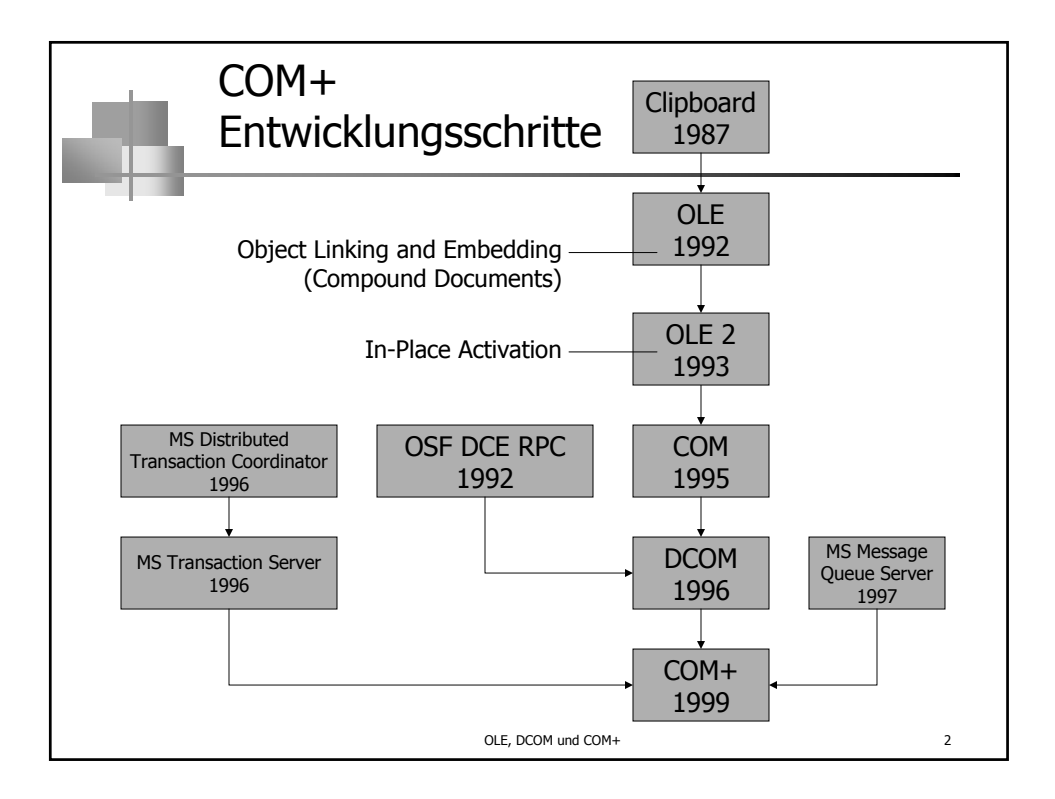

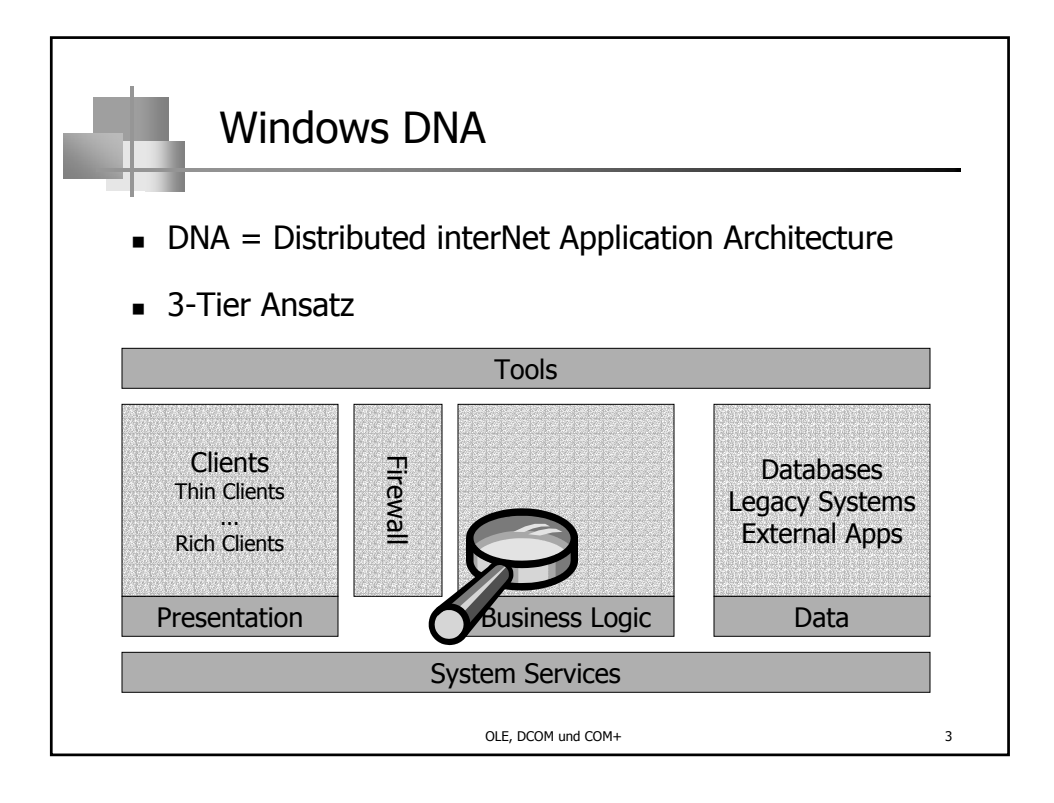

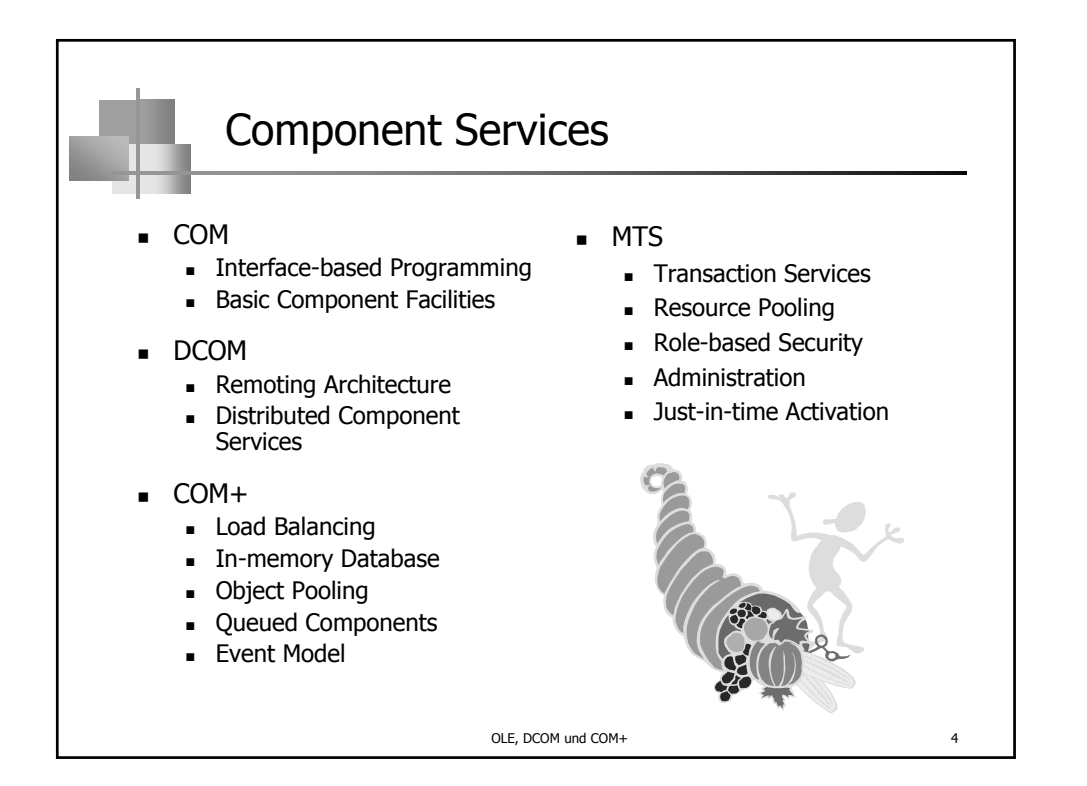

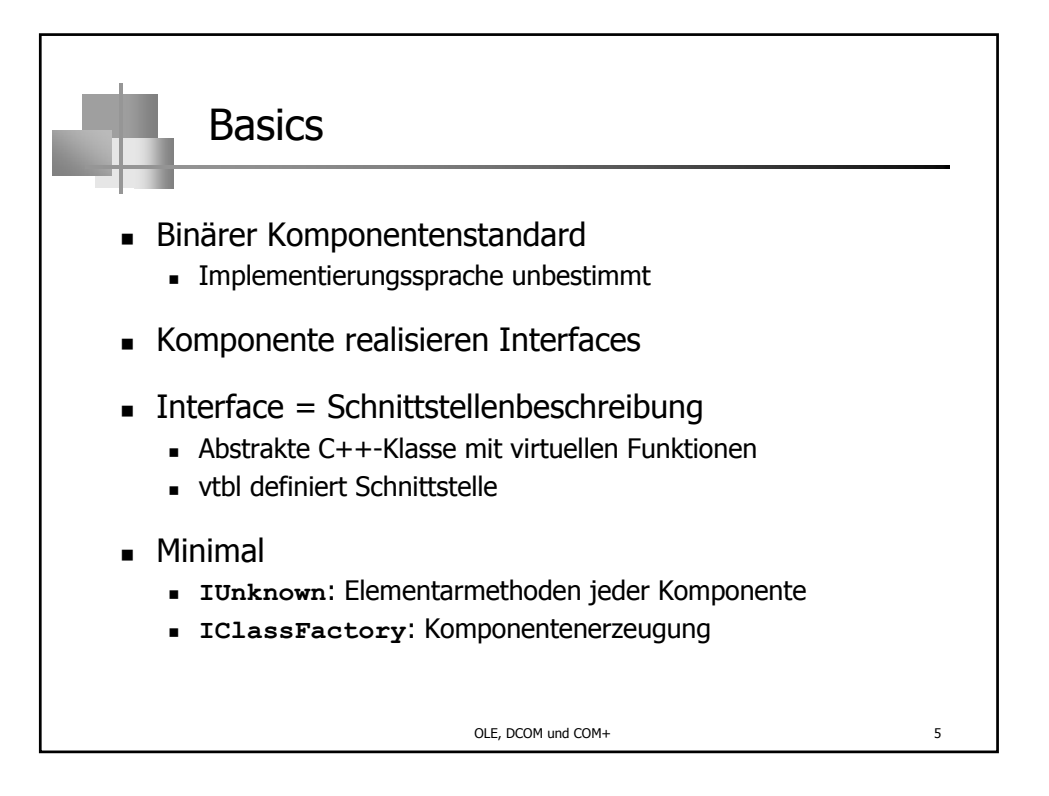

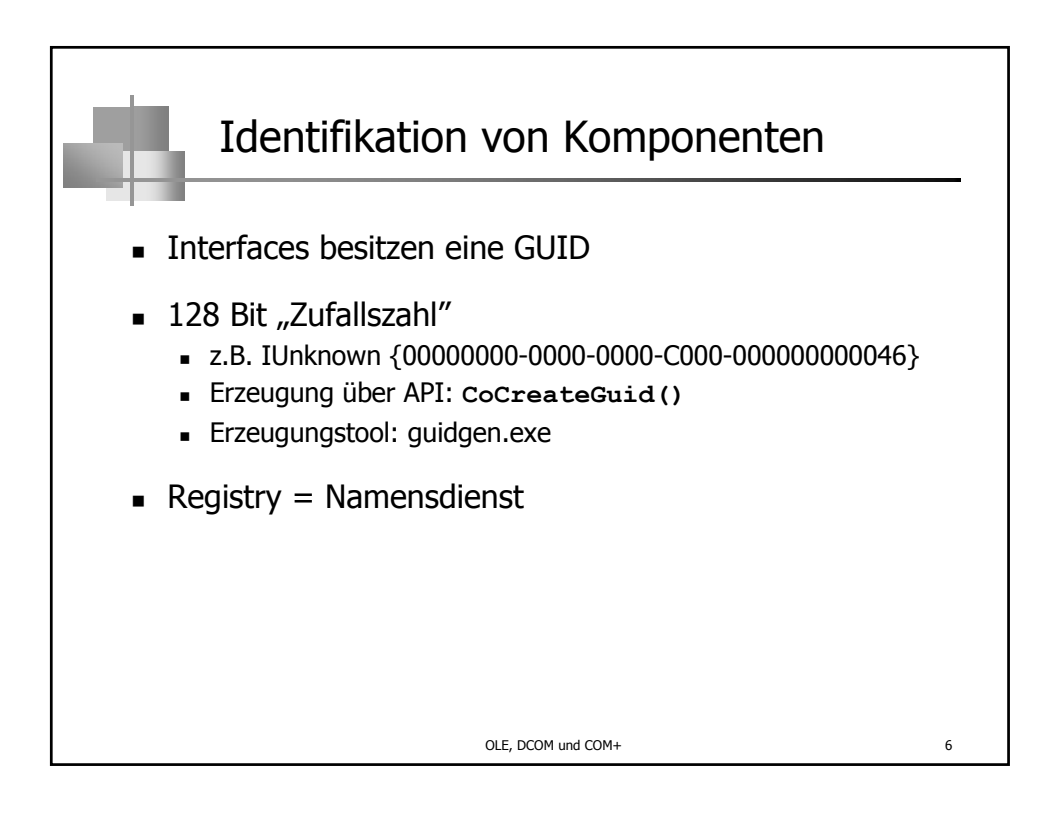

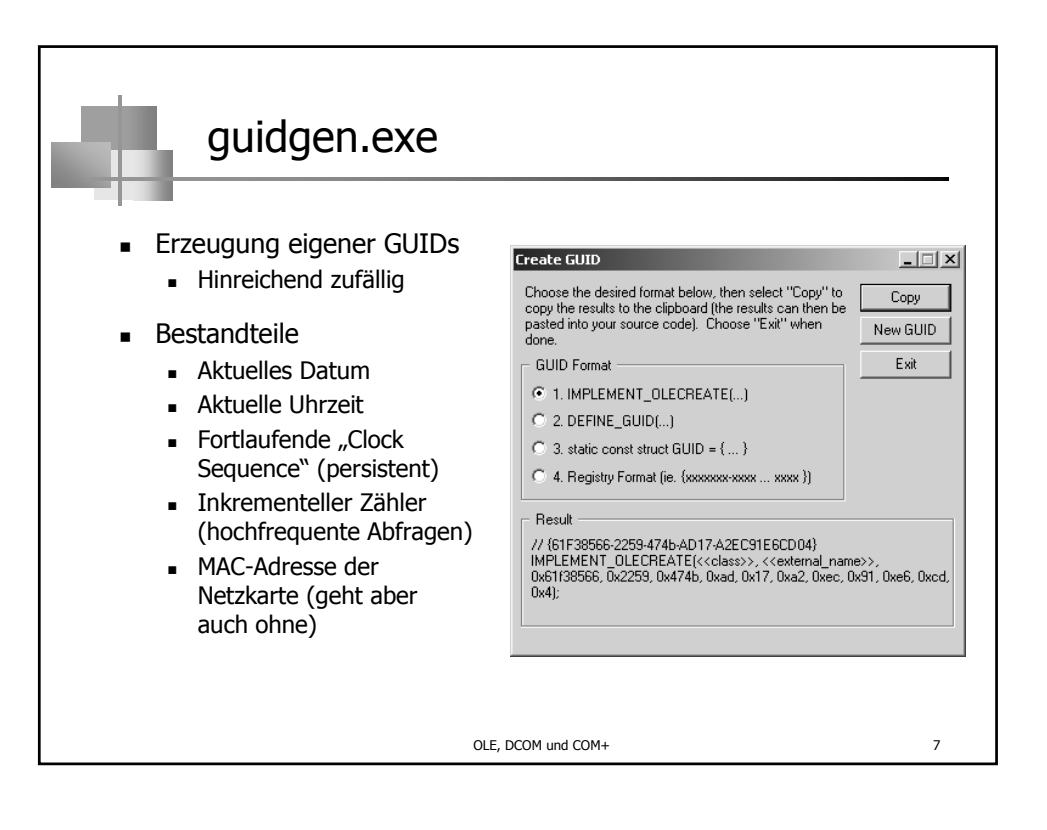

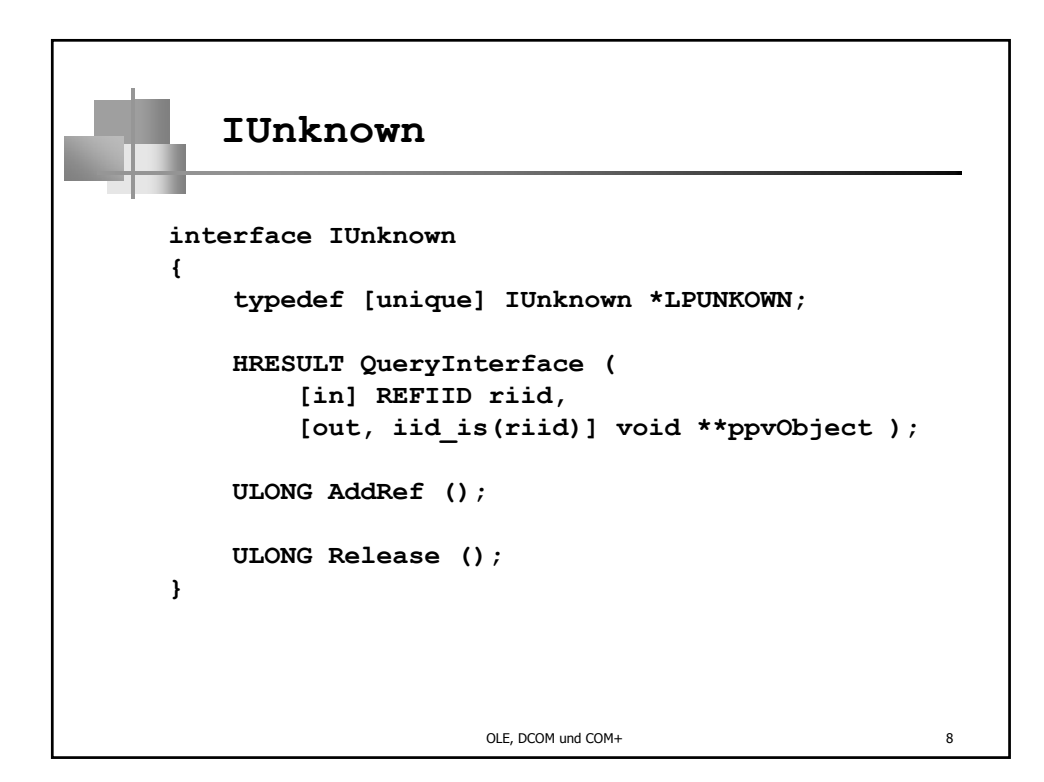

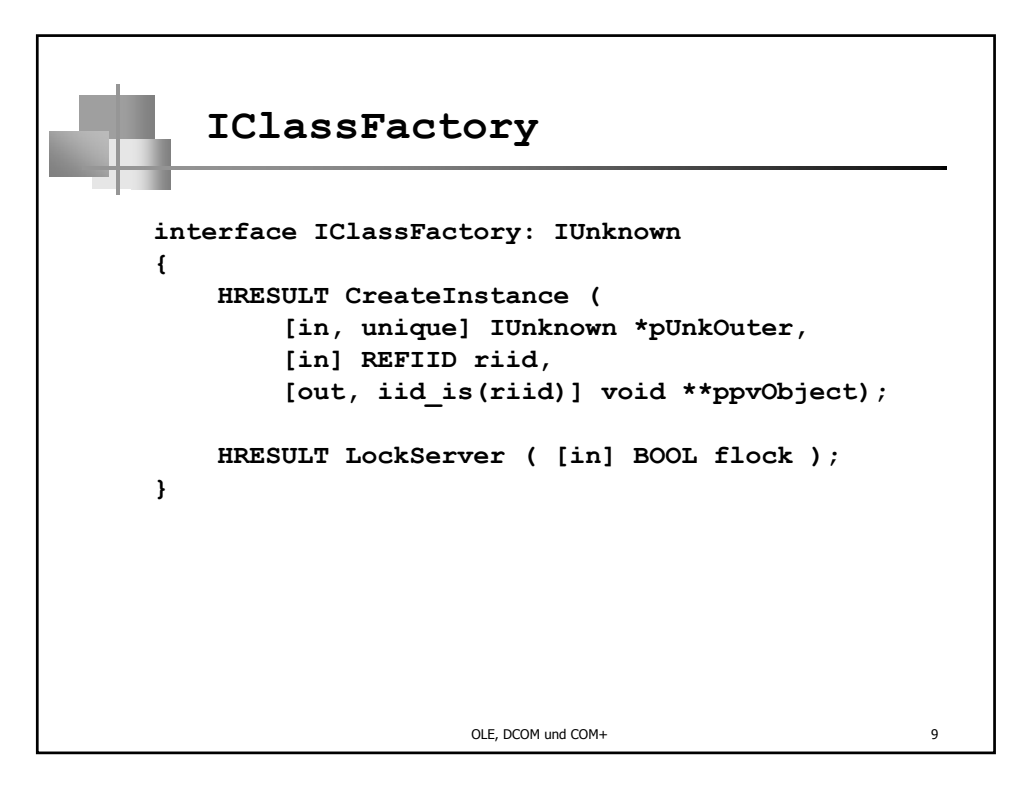

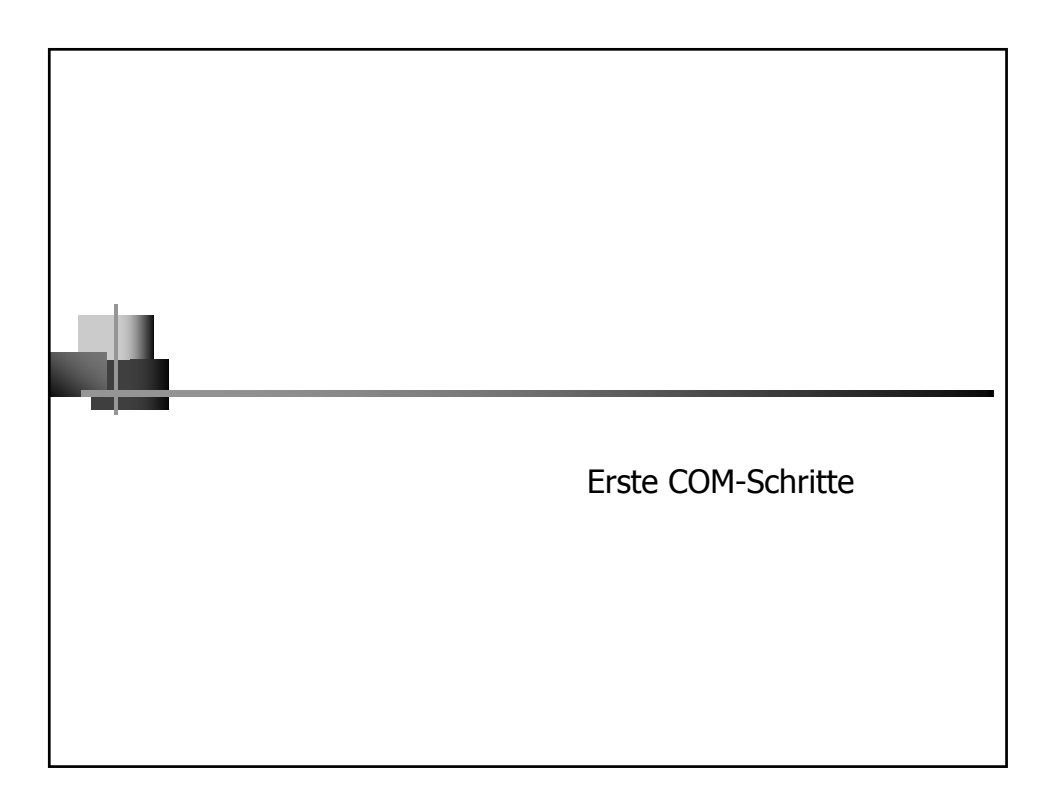

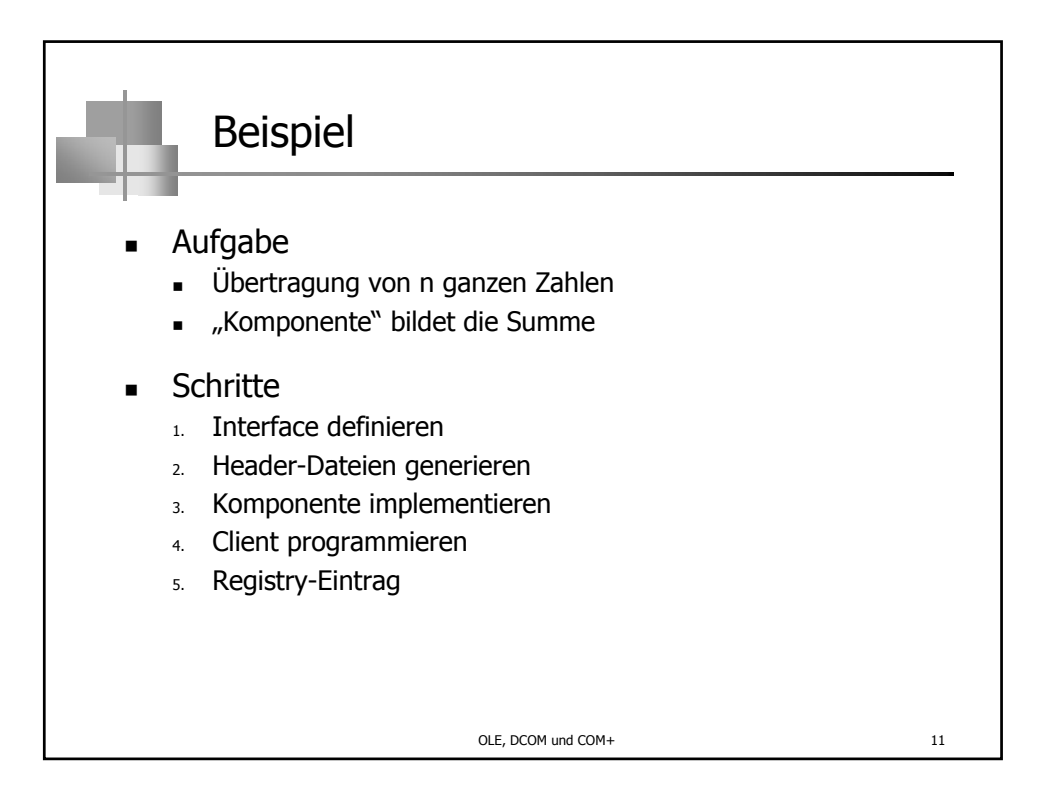

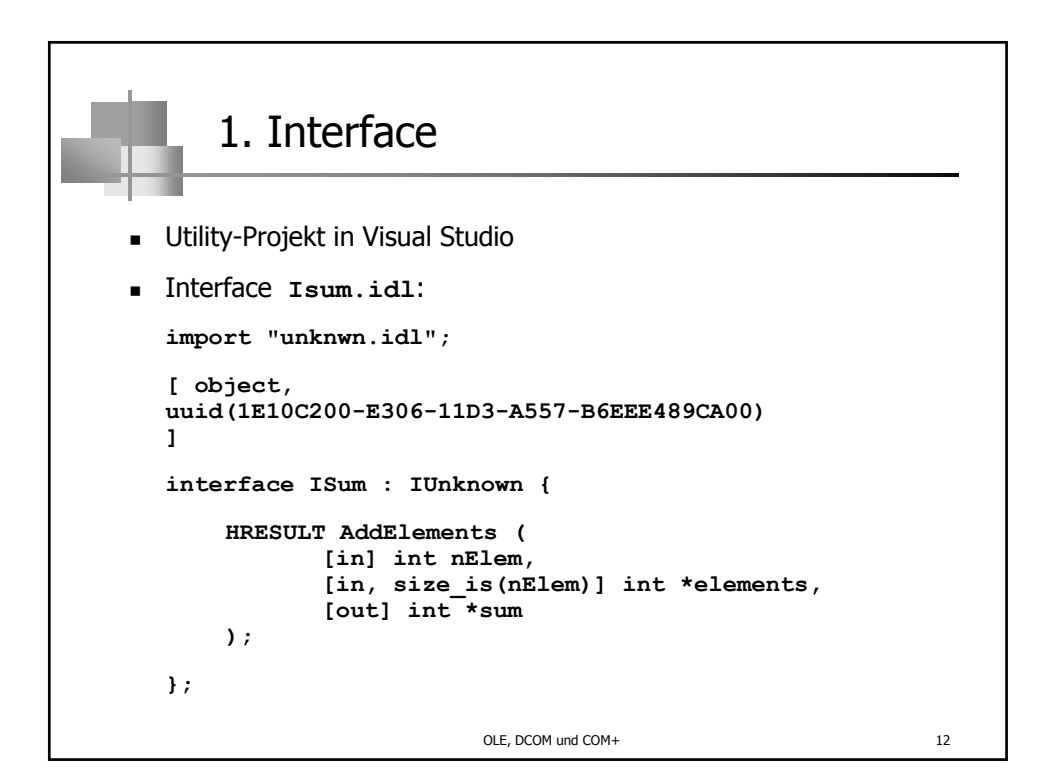

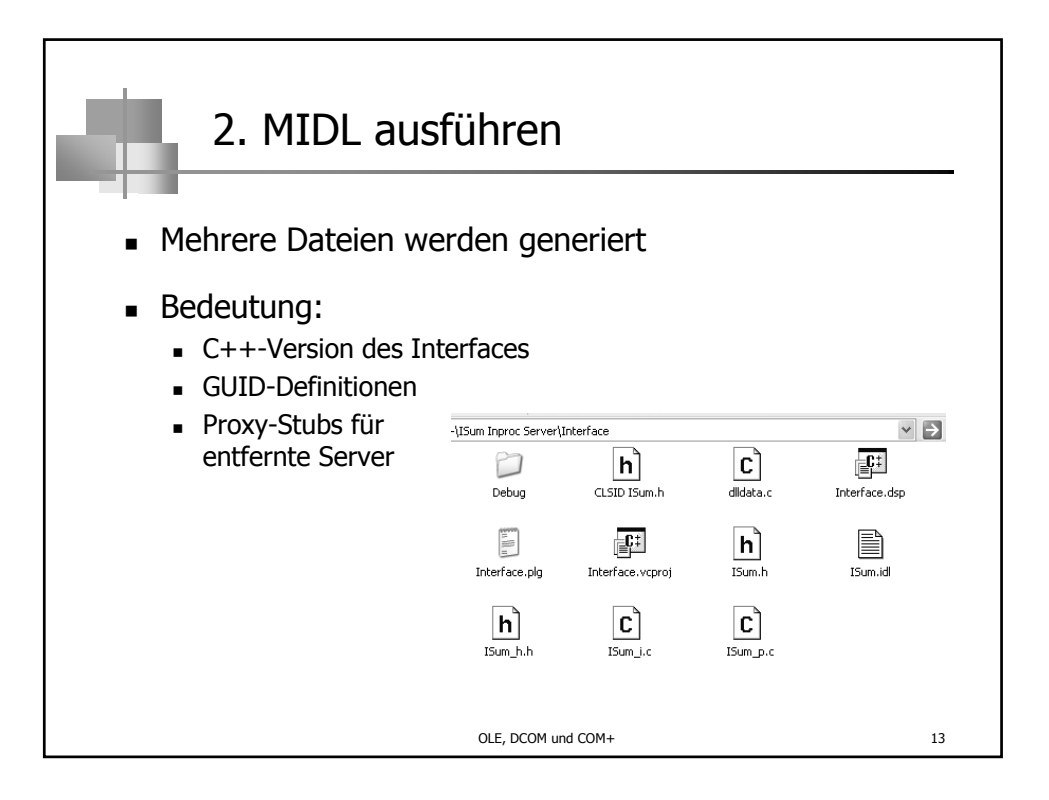

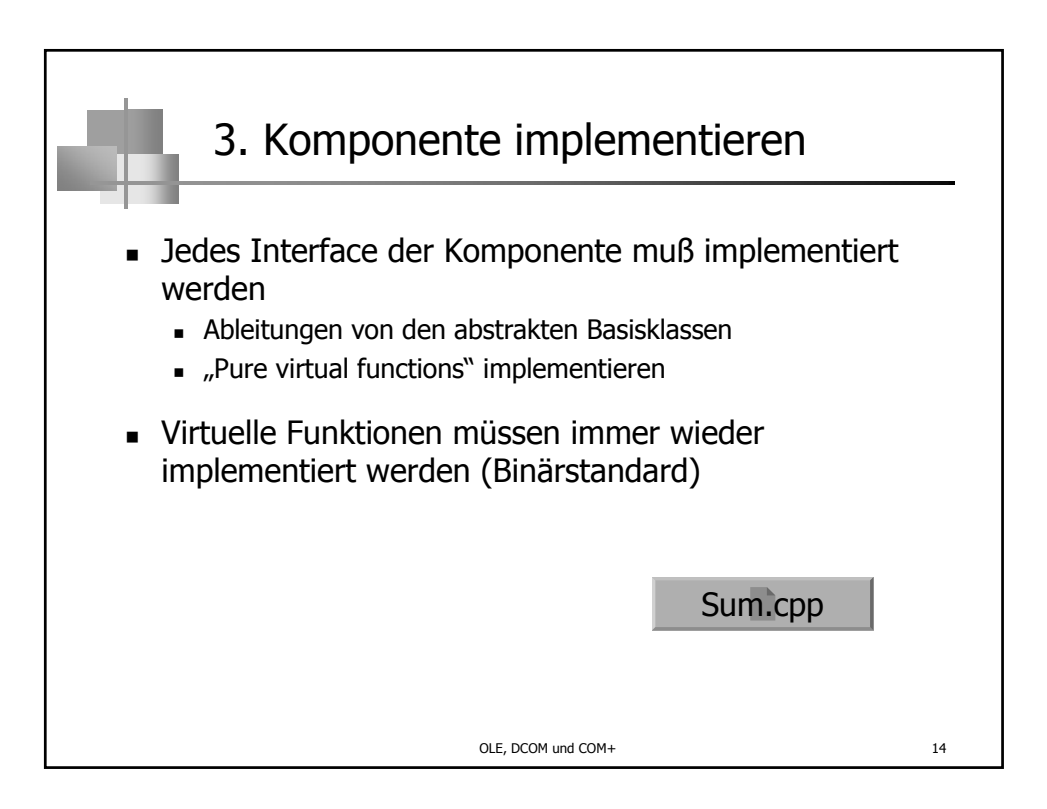

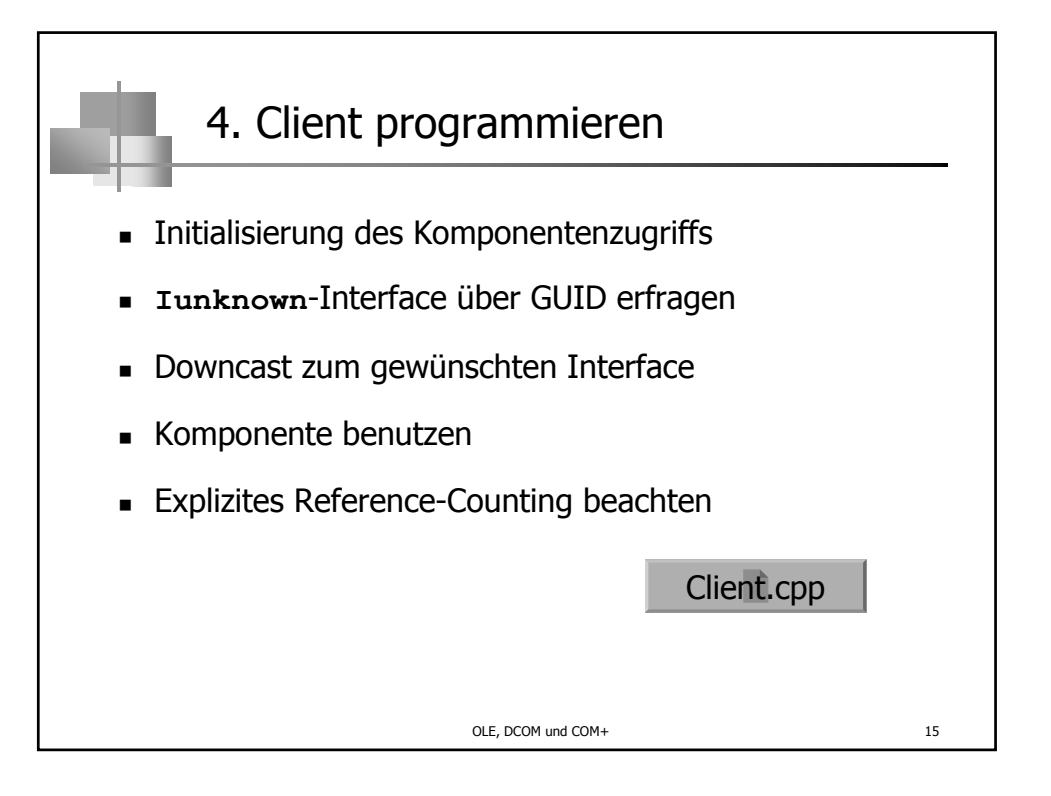

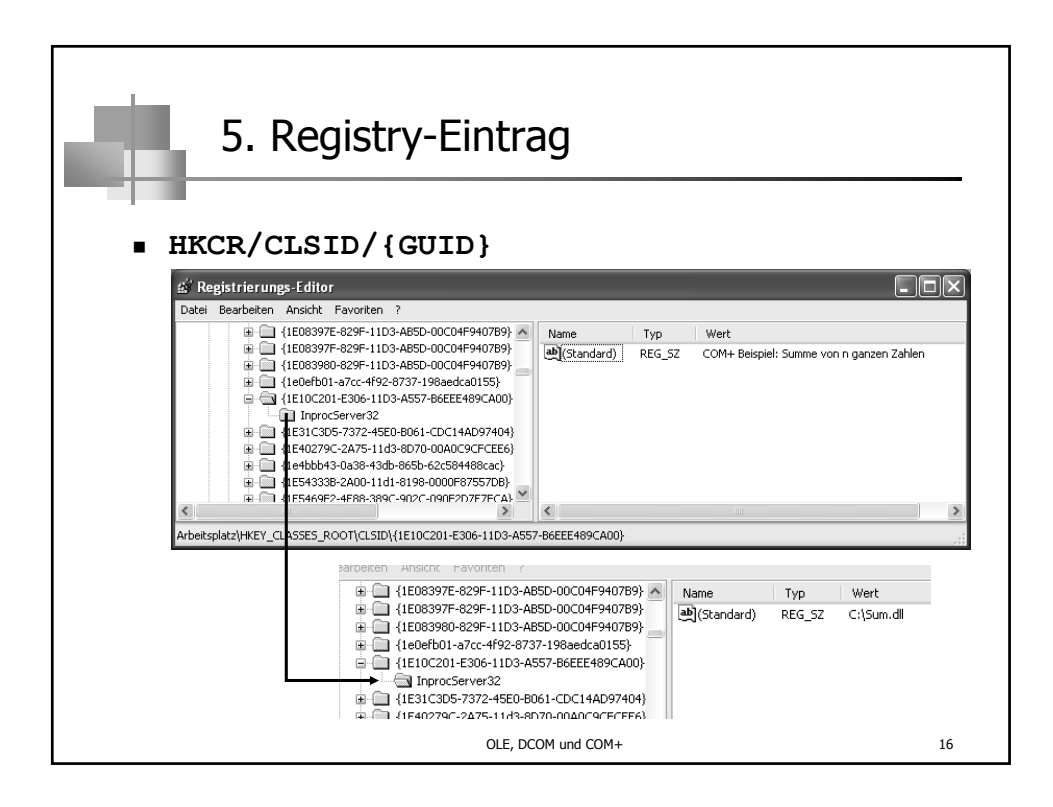

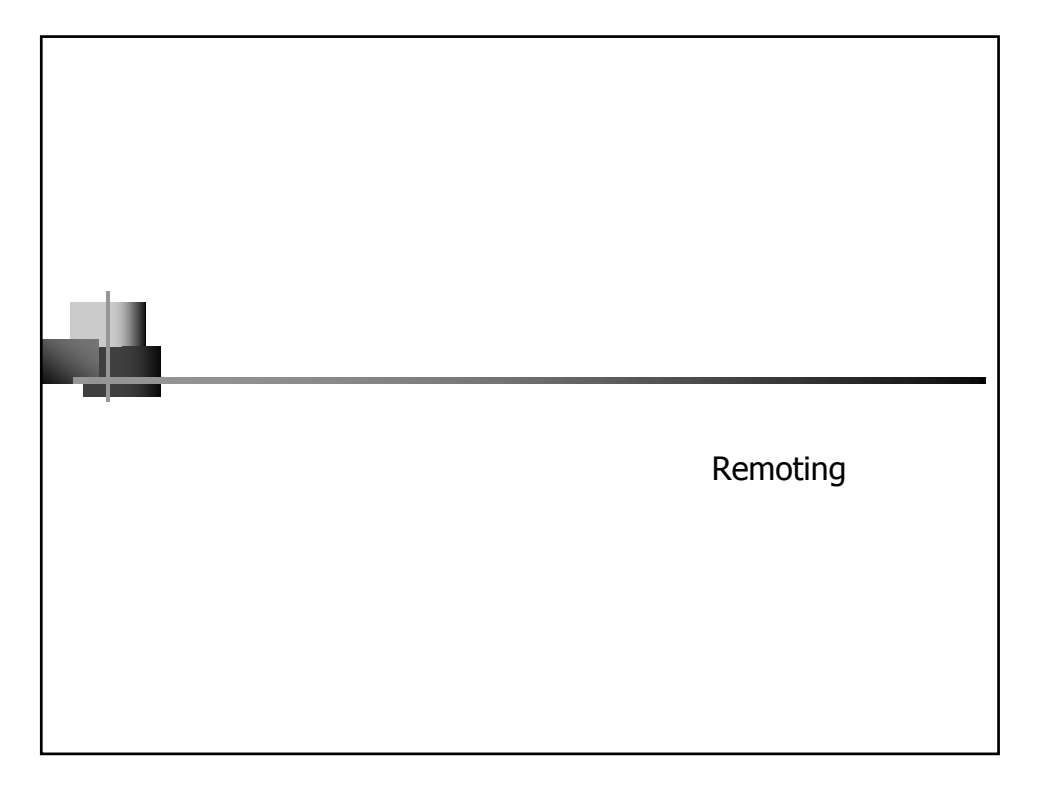

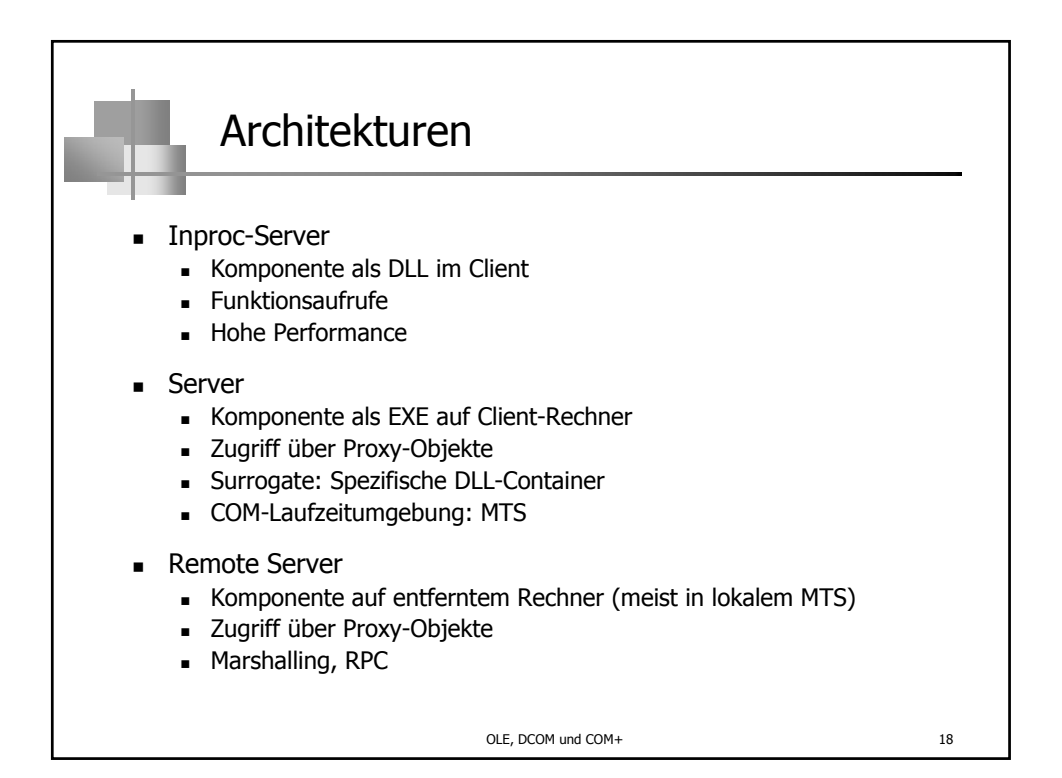

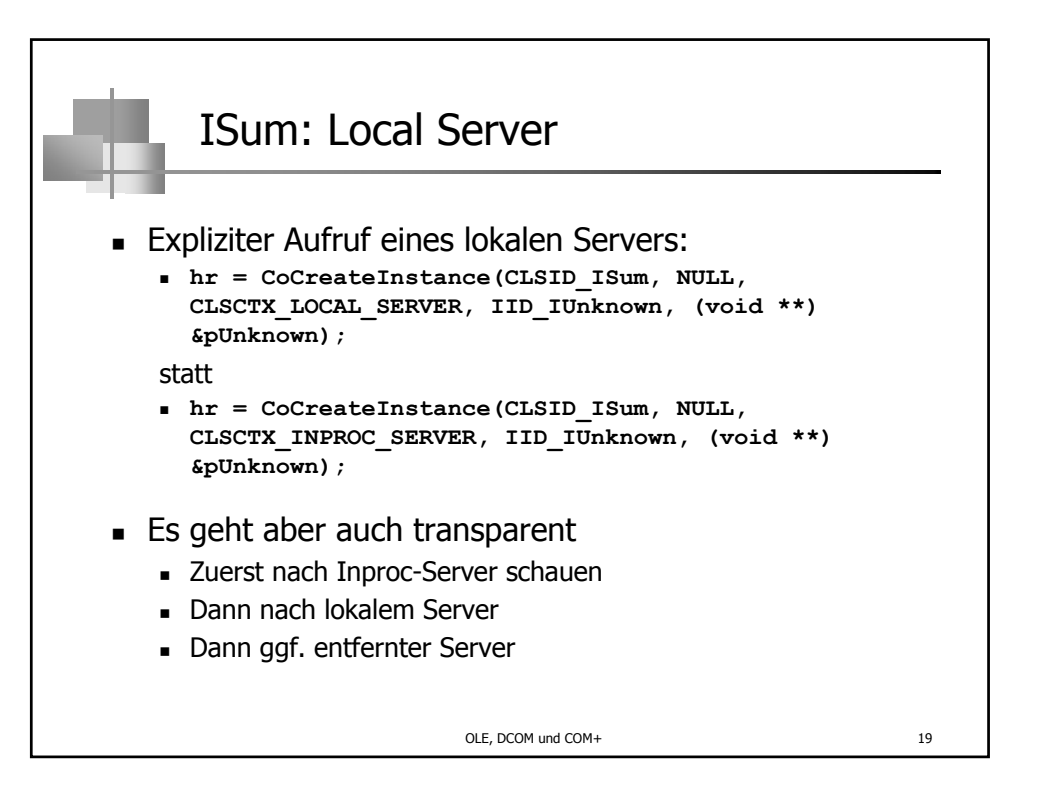

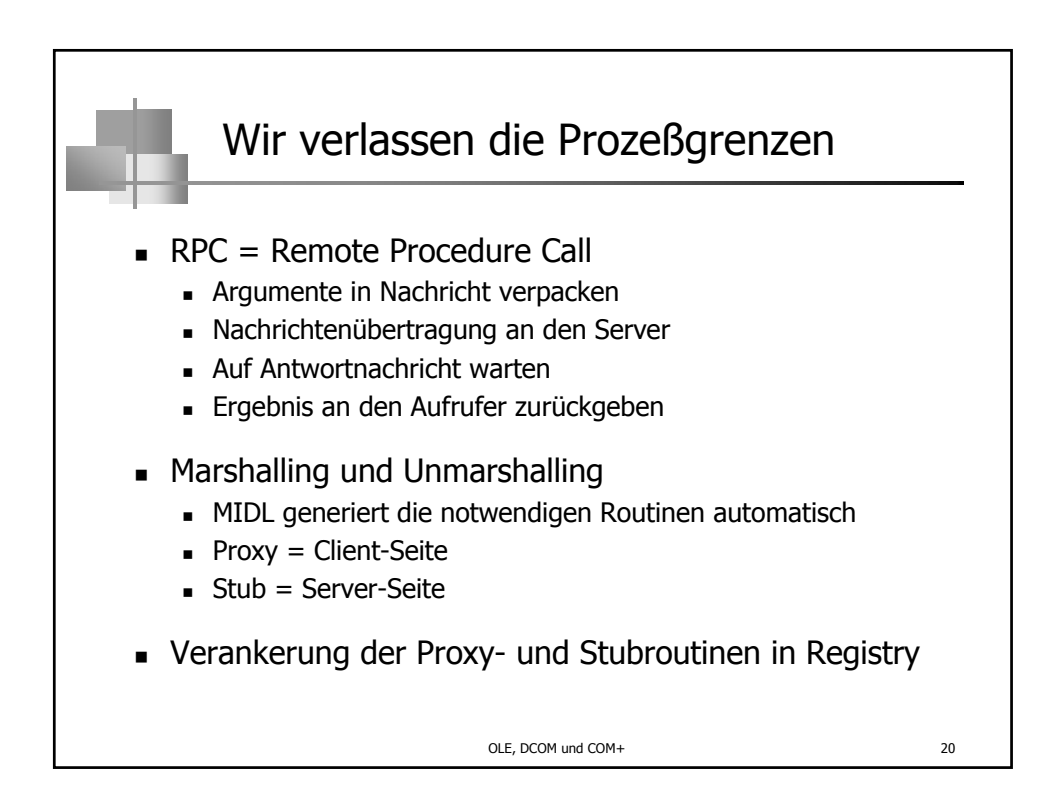

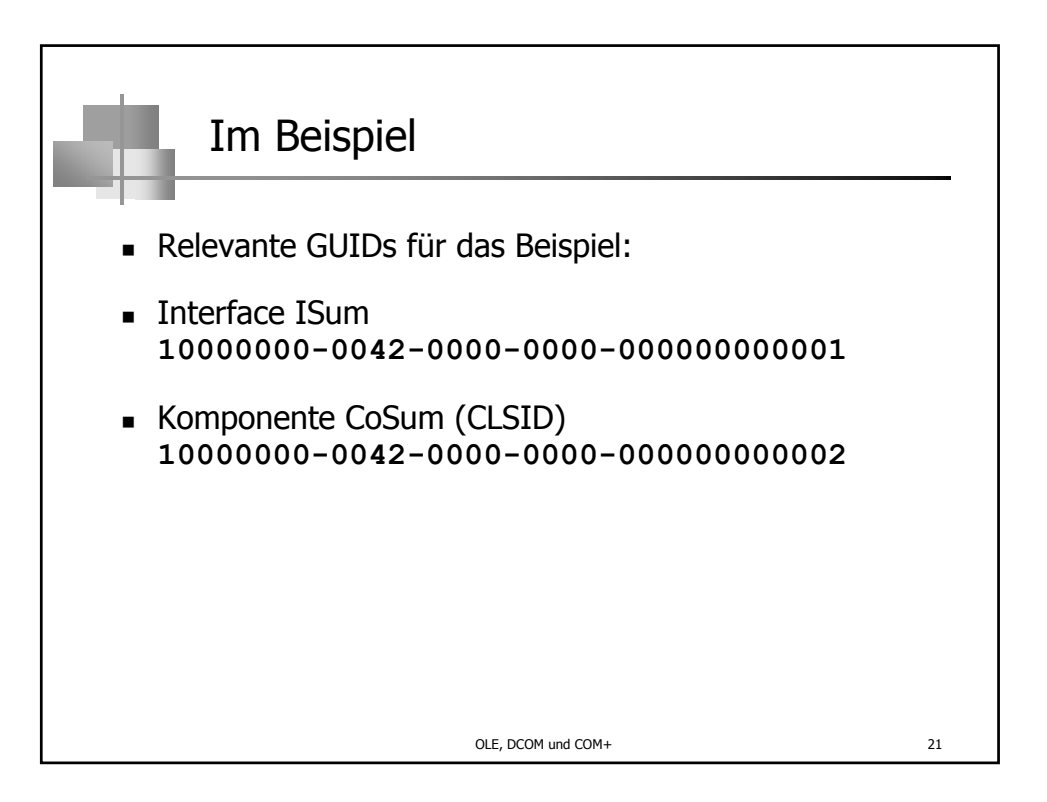

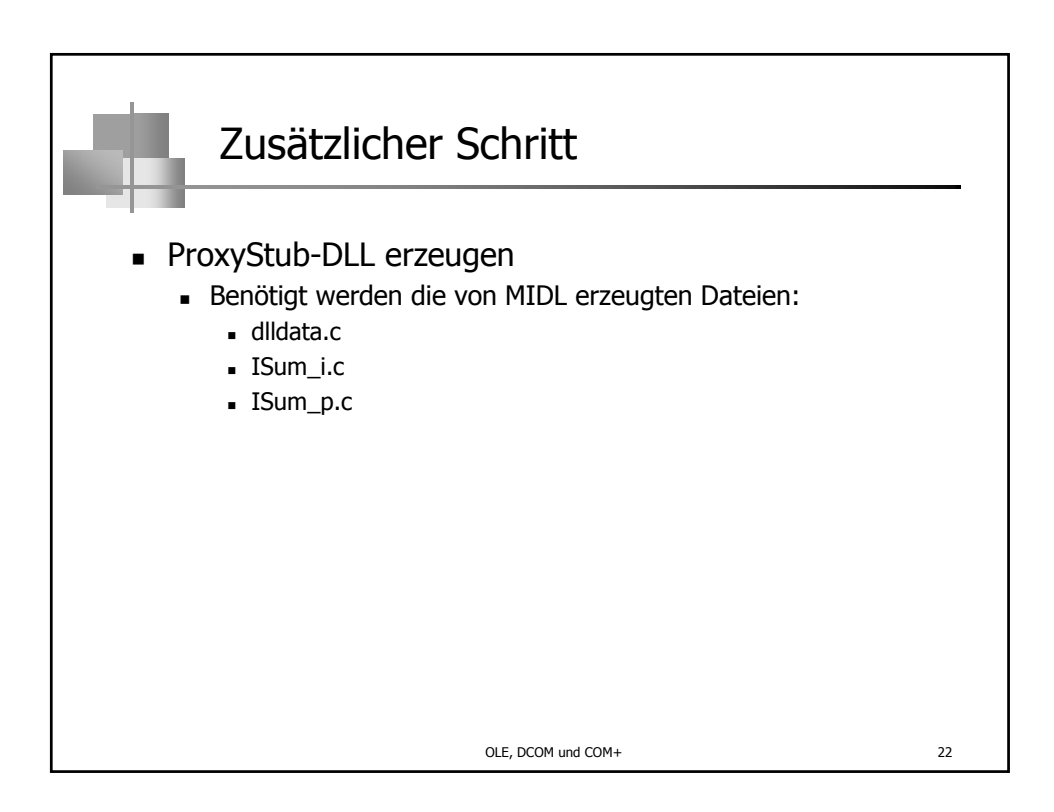

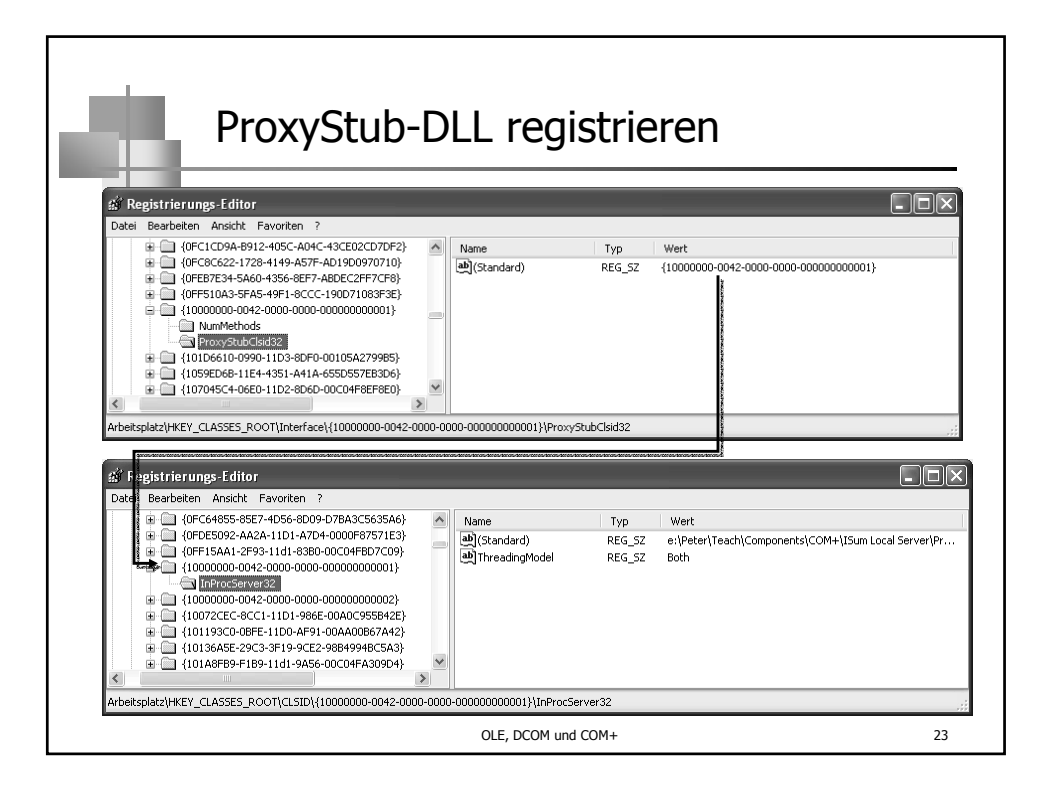

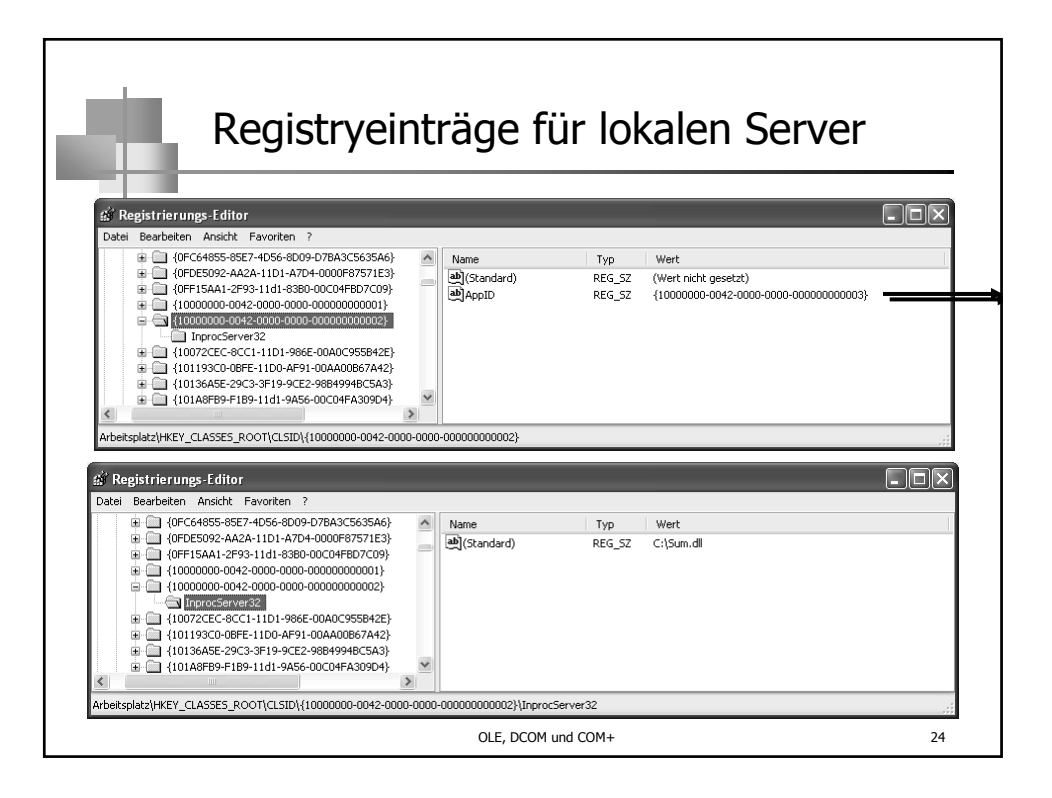

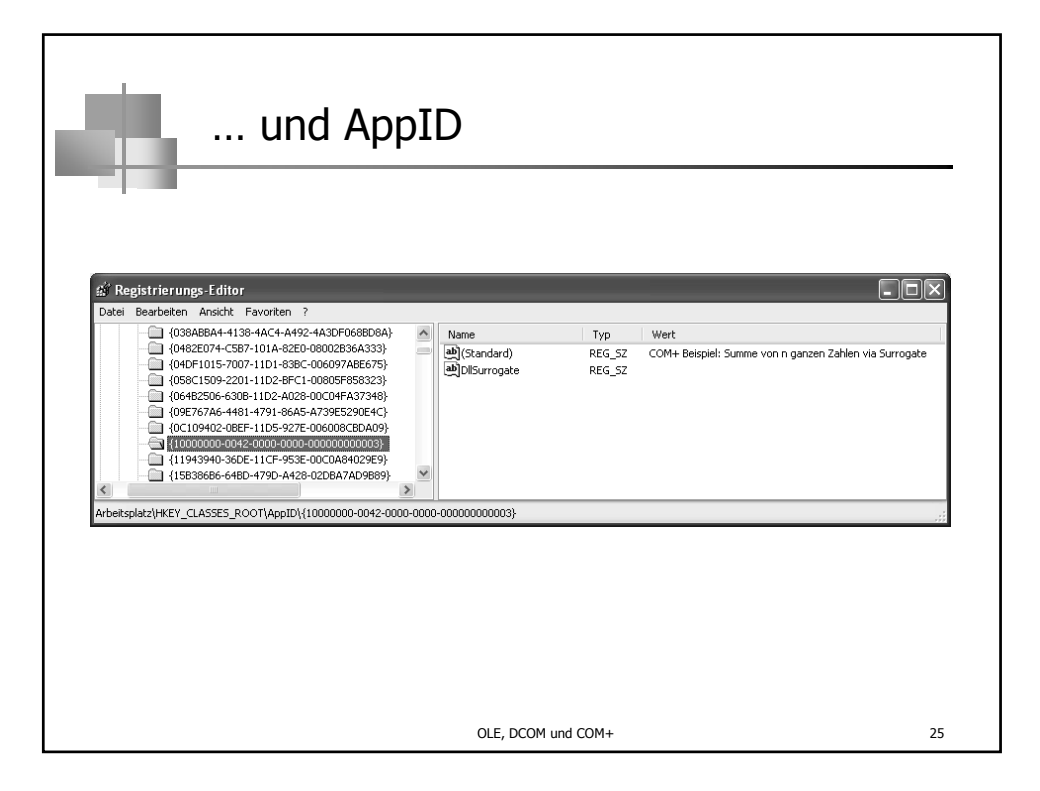

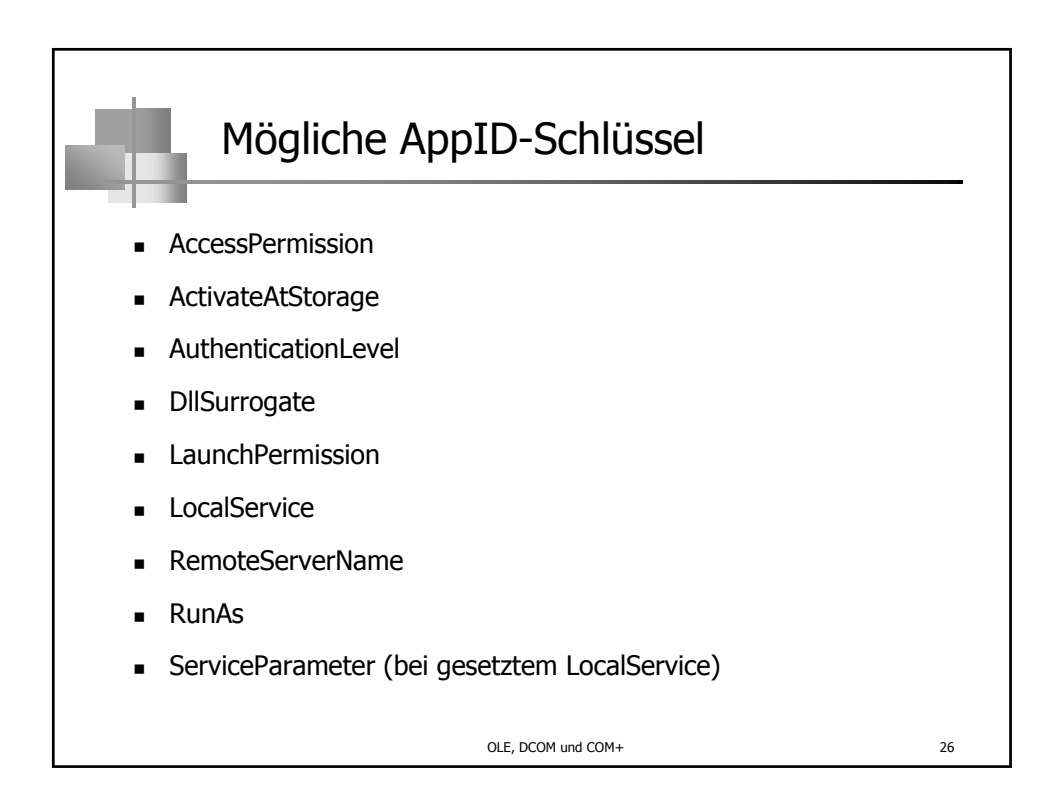

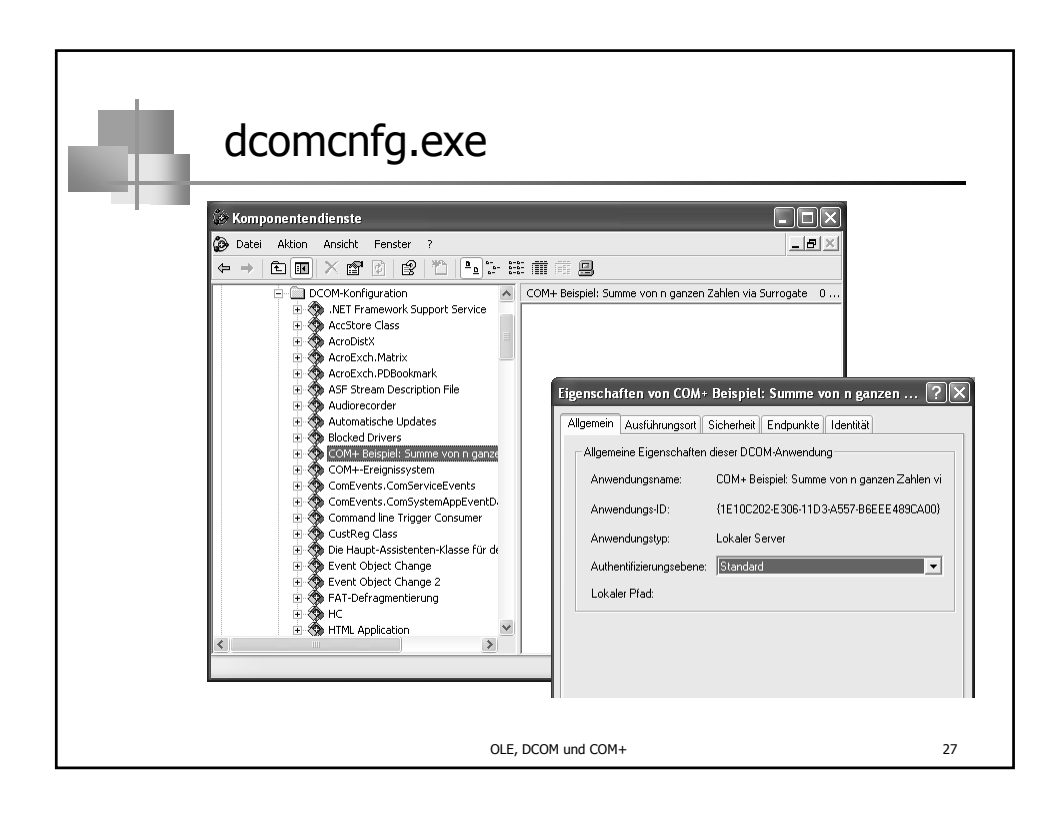

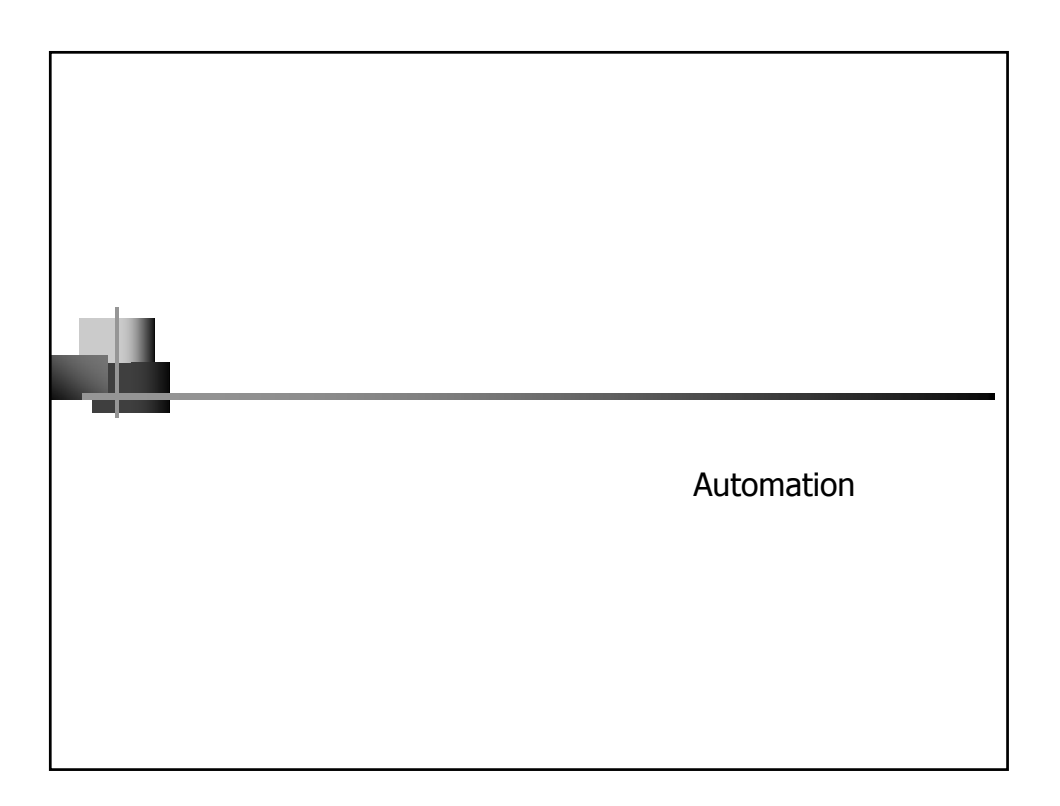

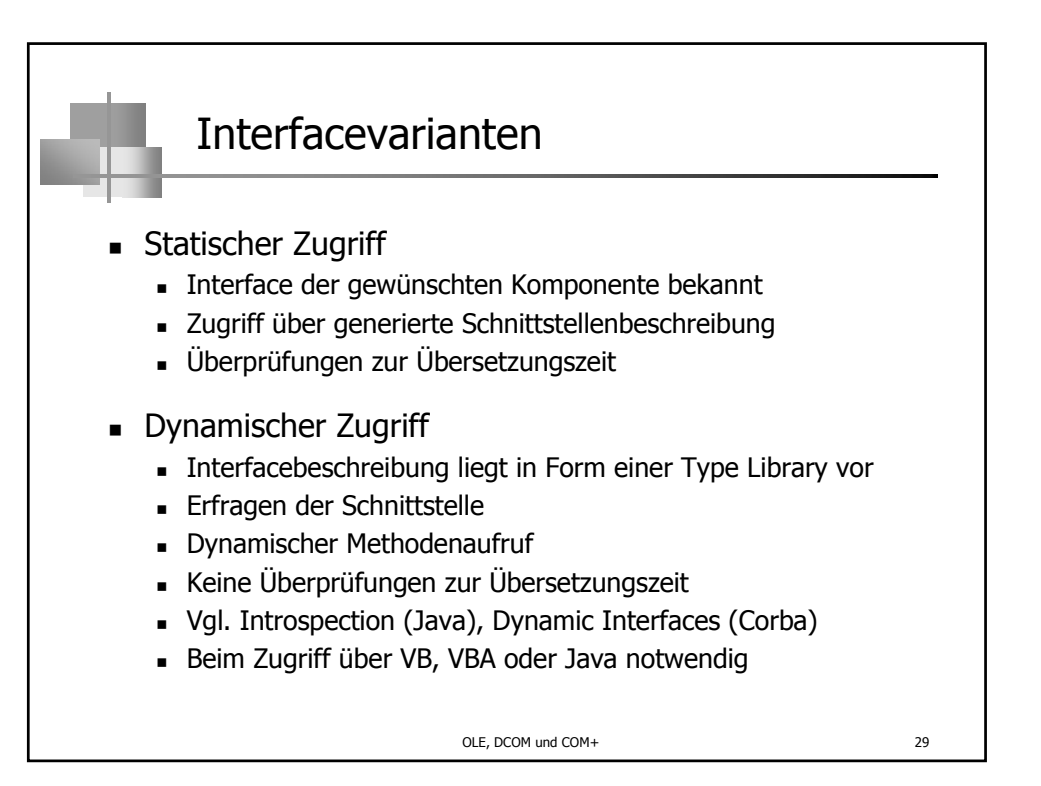

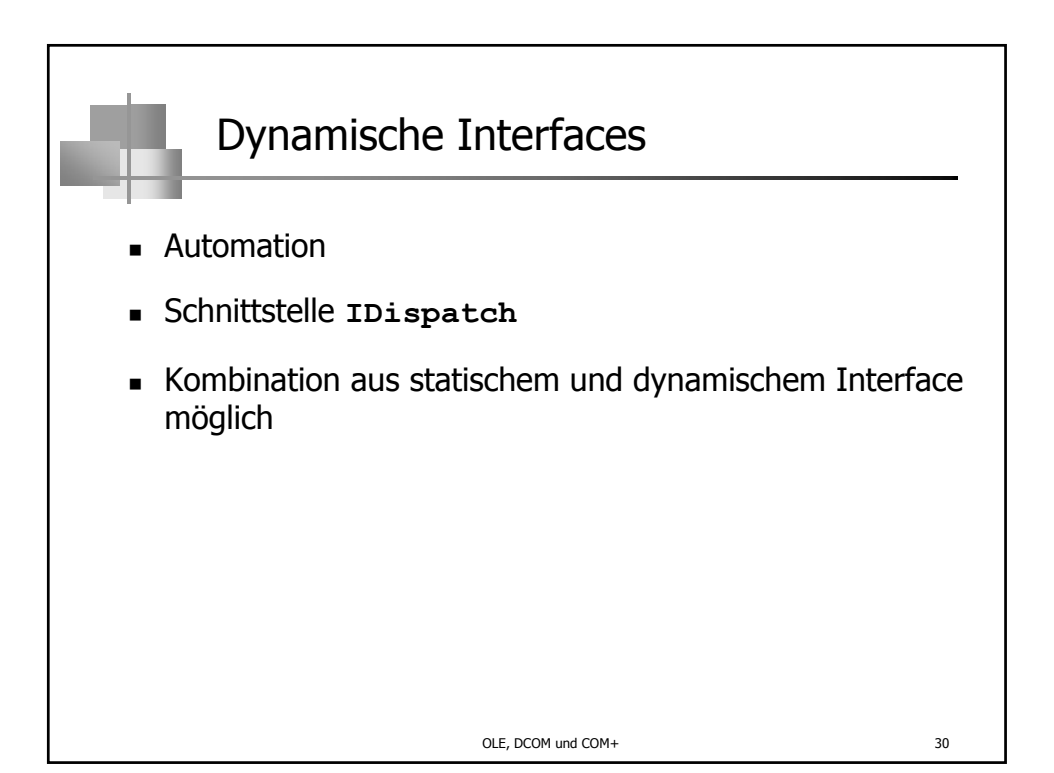

(c) Peter Sturm, Universität Trier 15

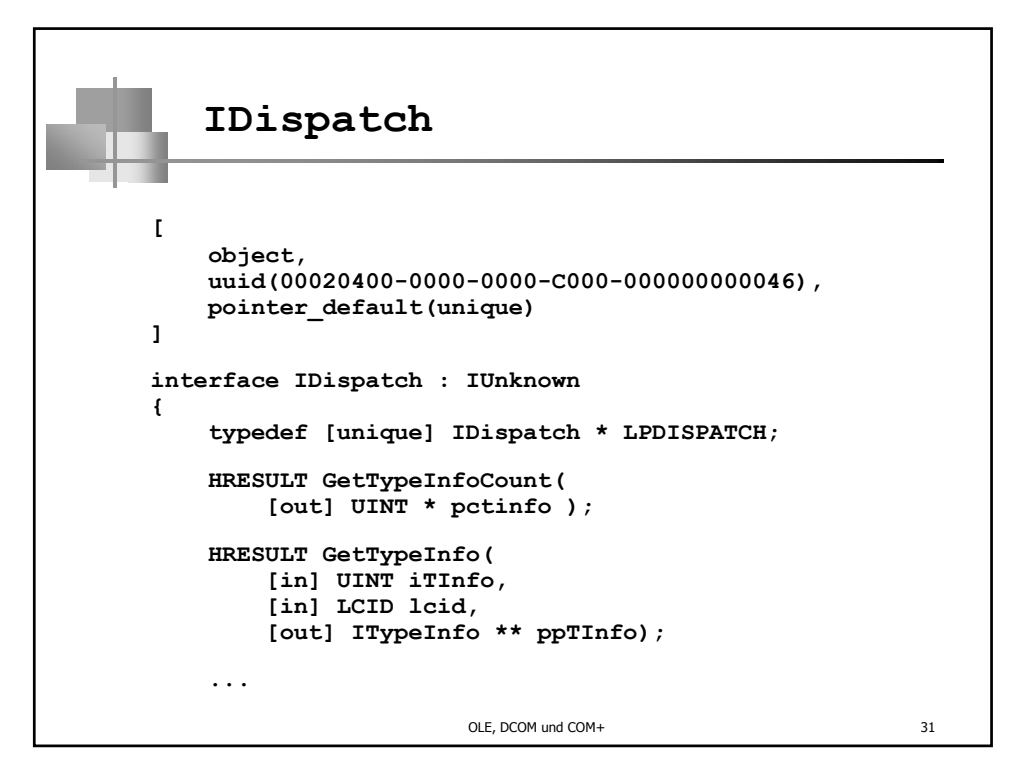

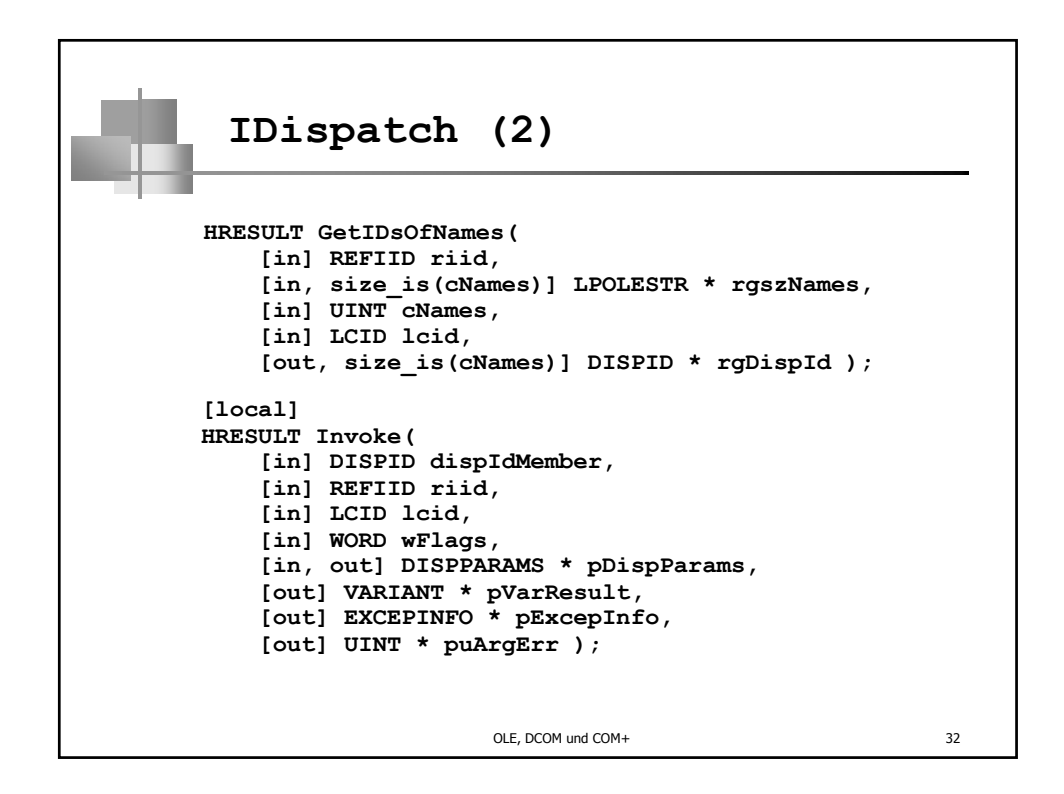

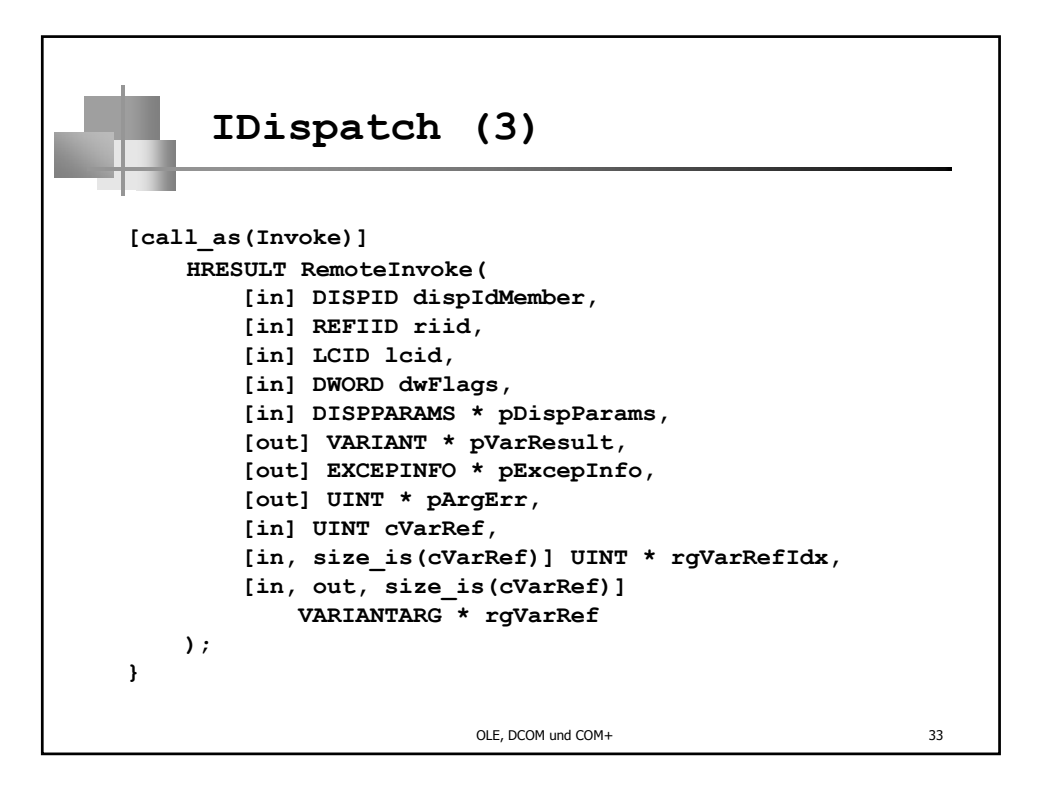

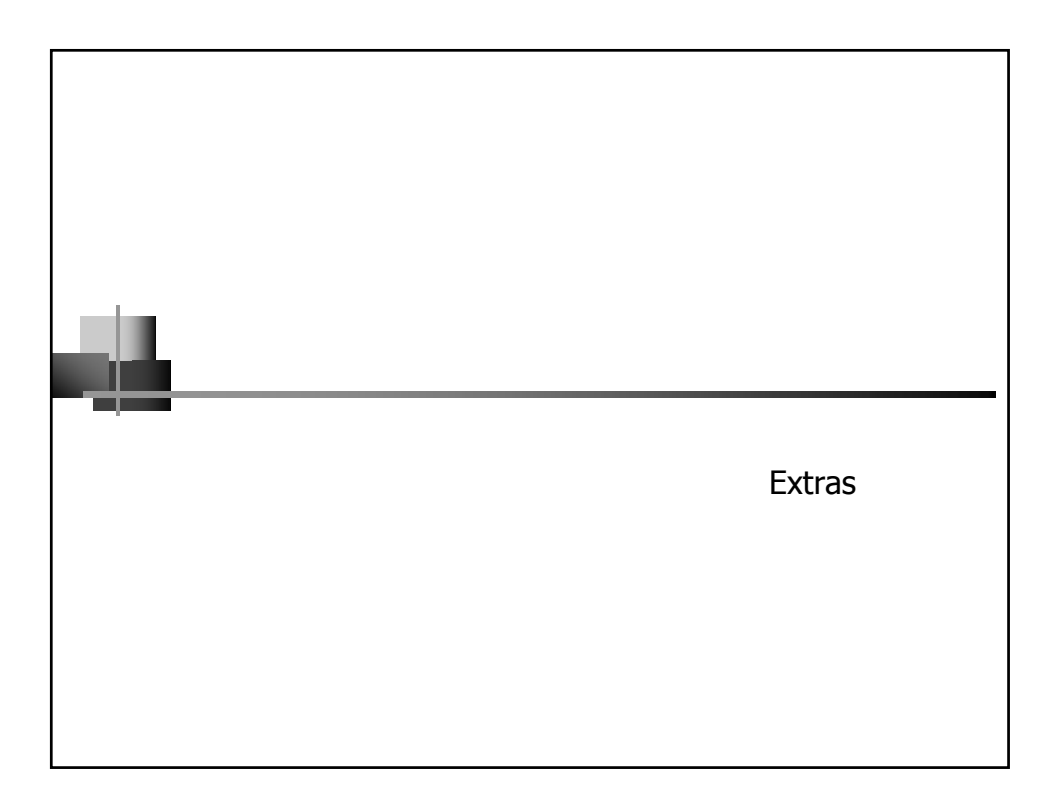

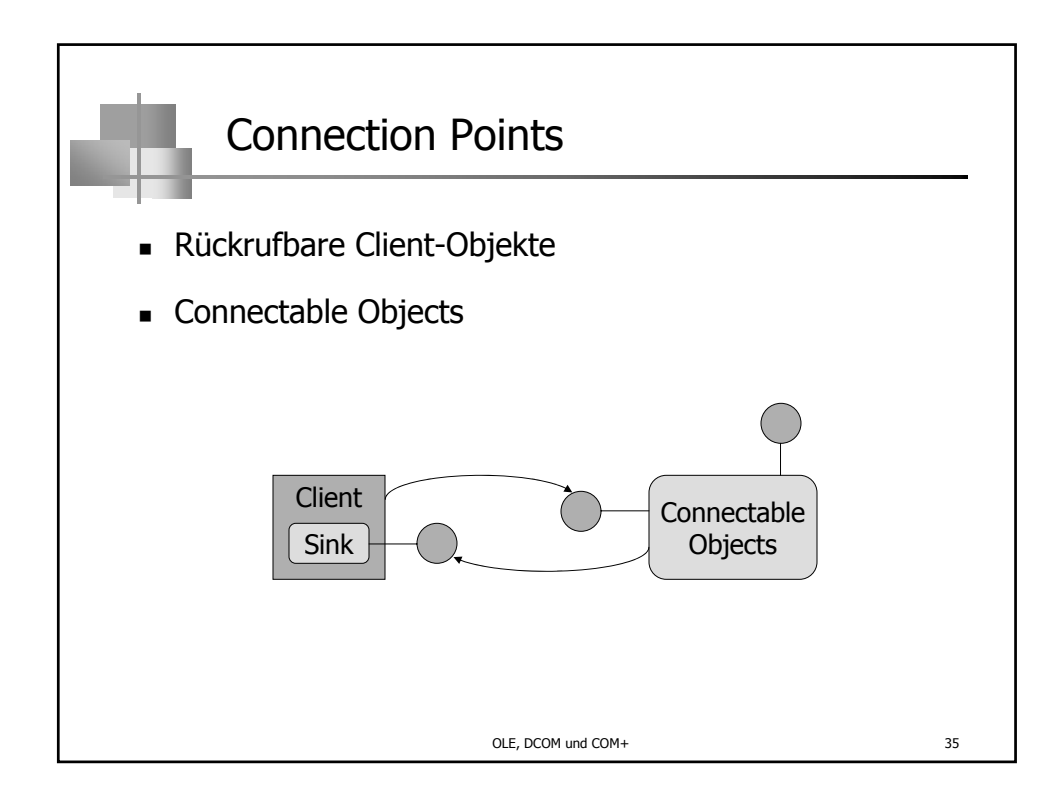

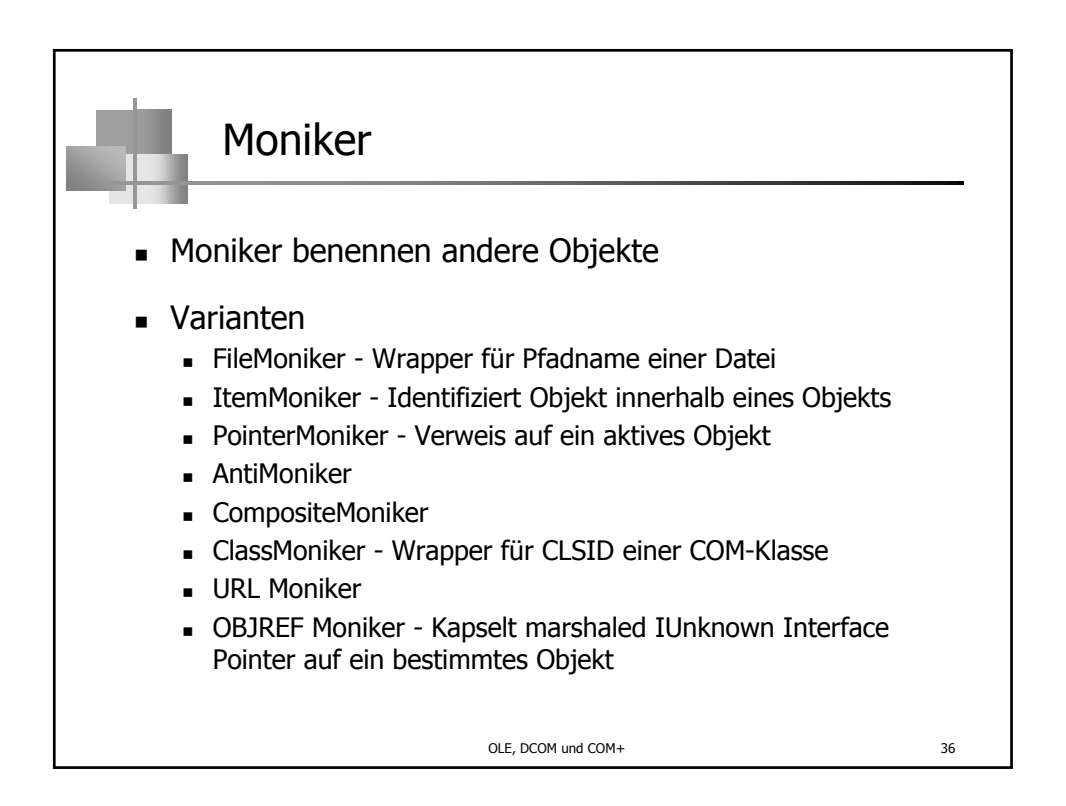

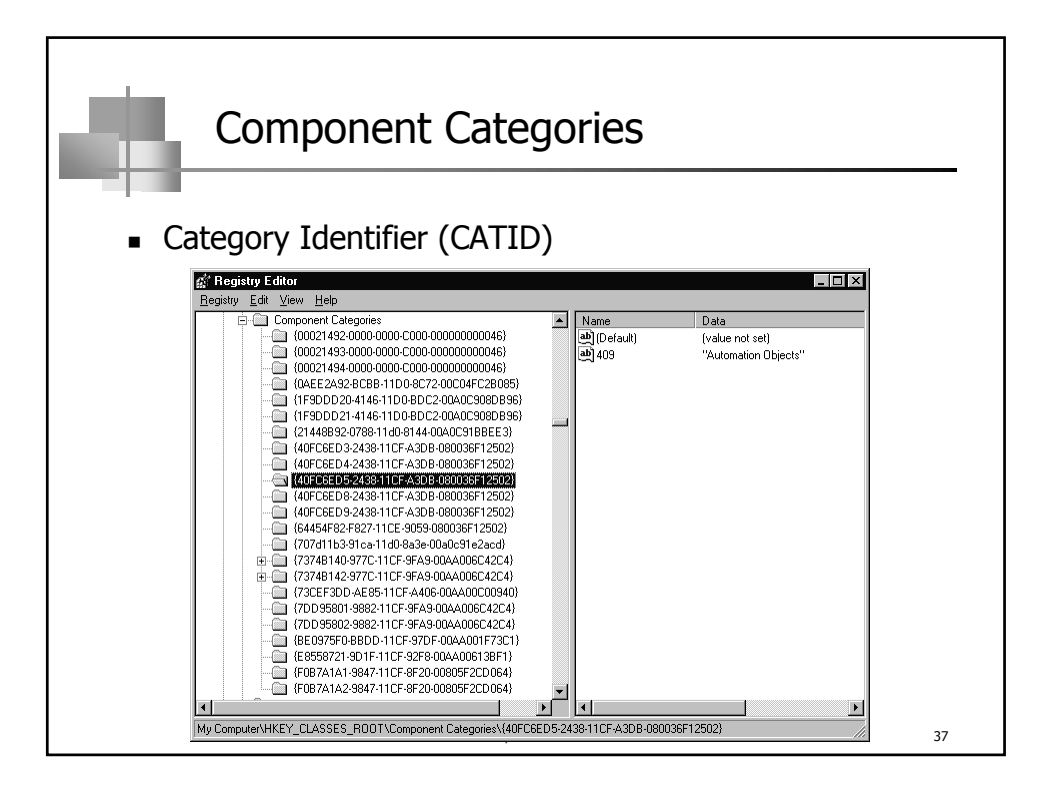

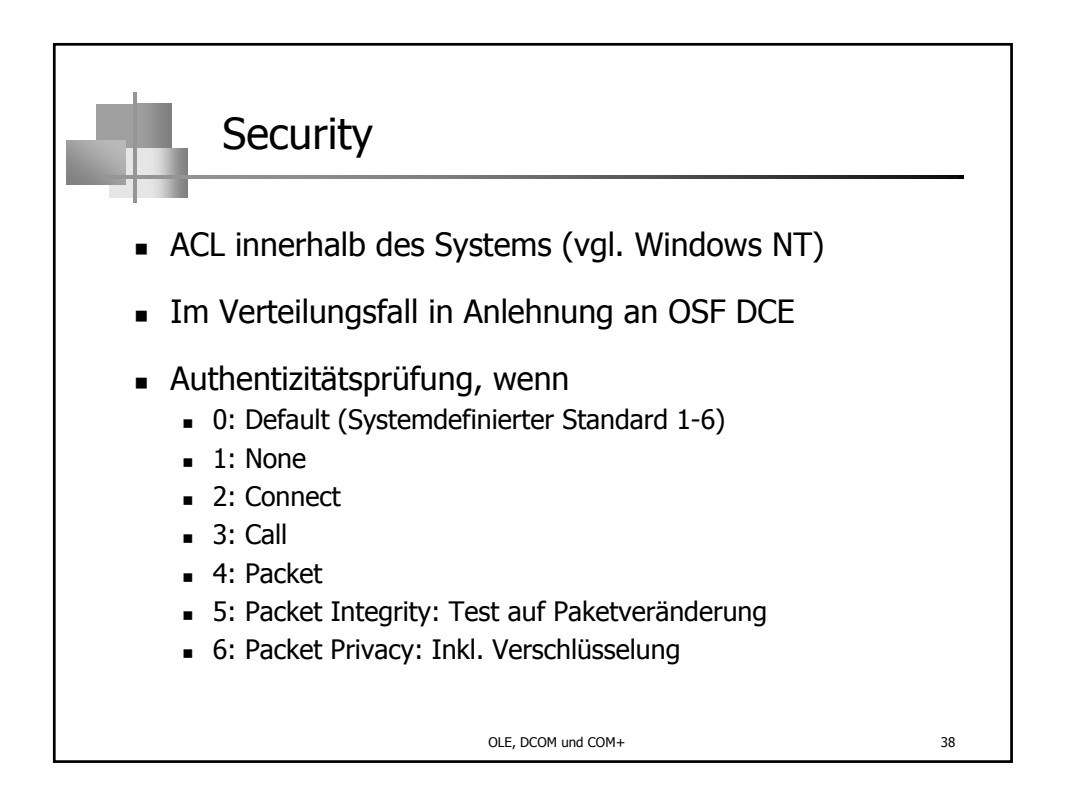

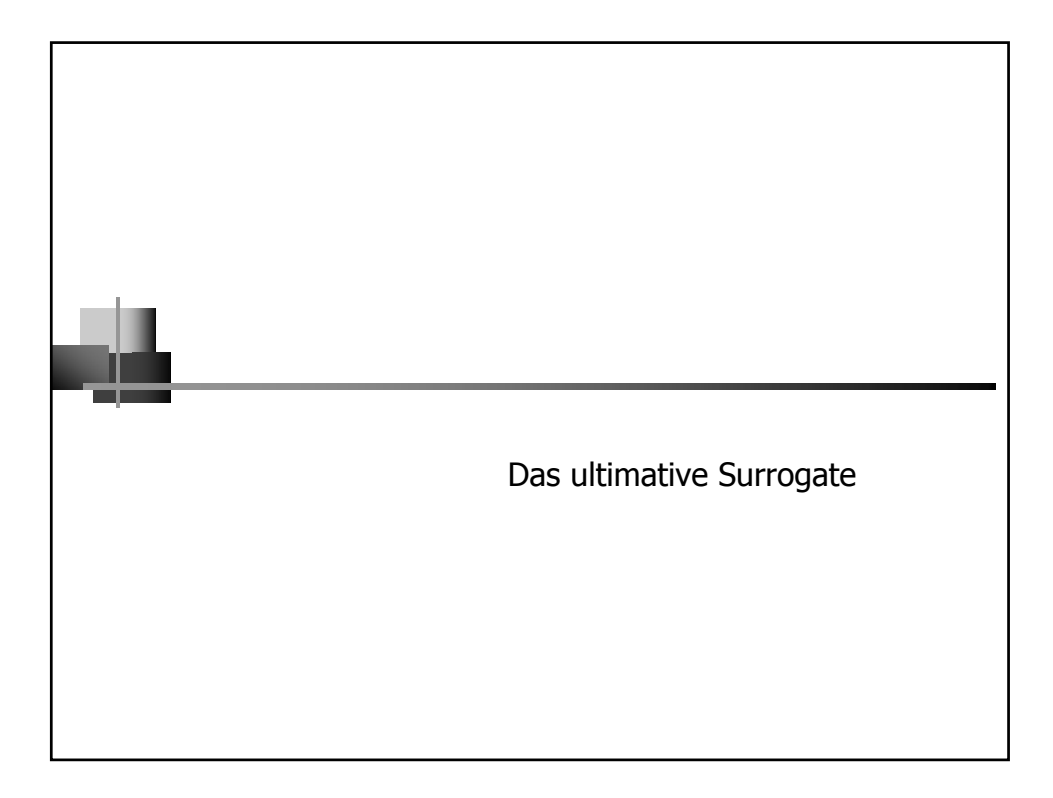

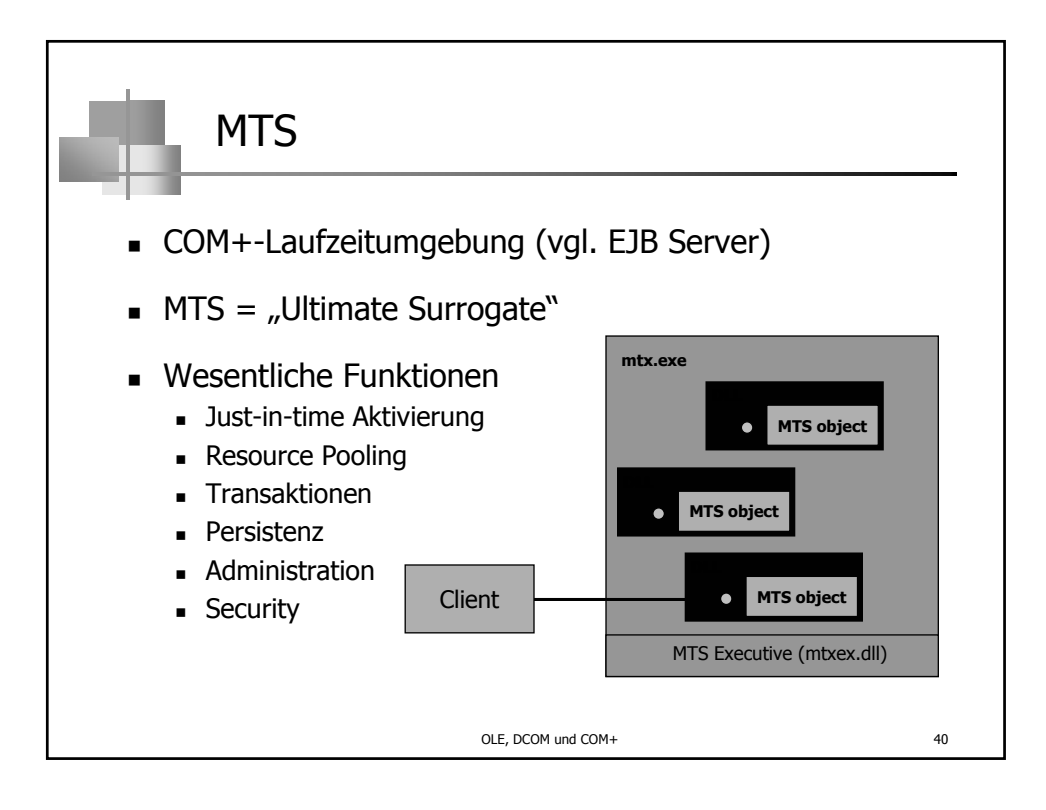

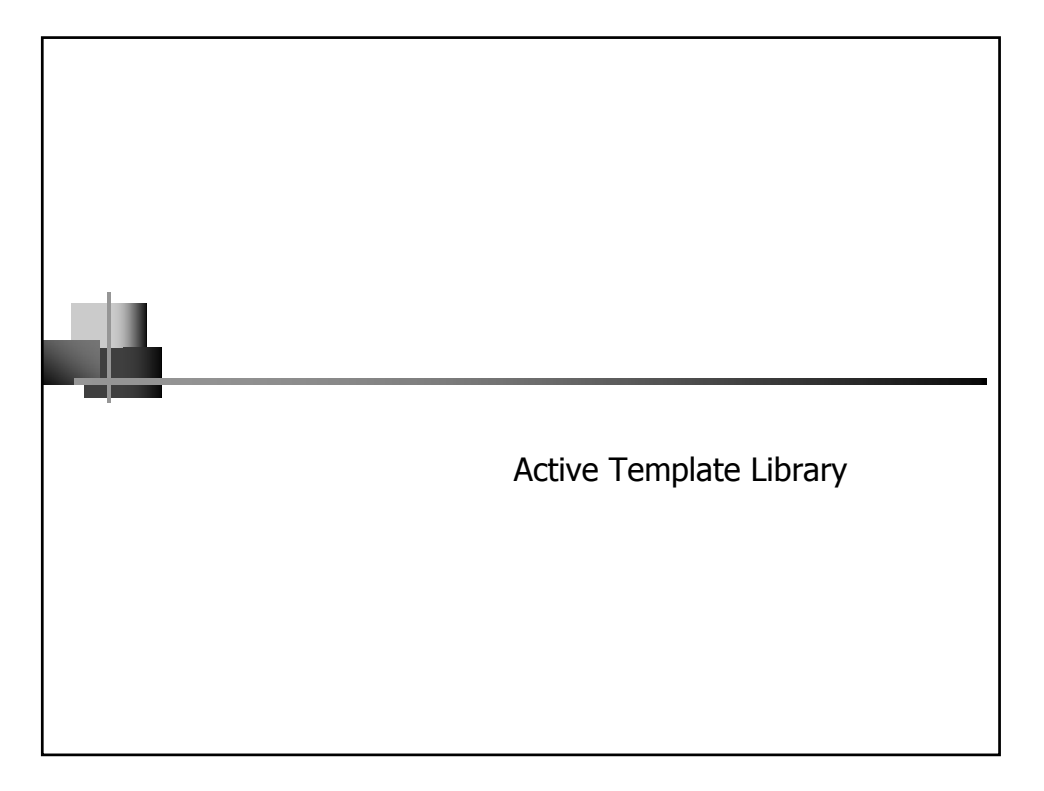

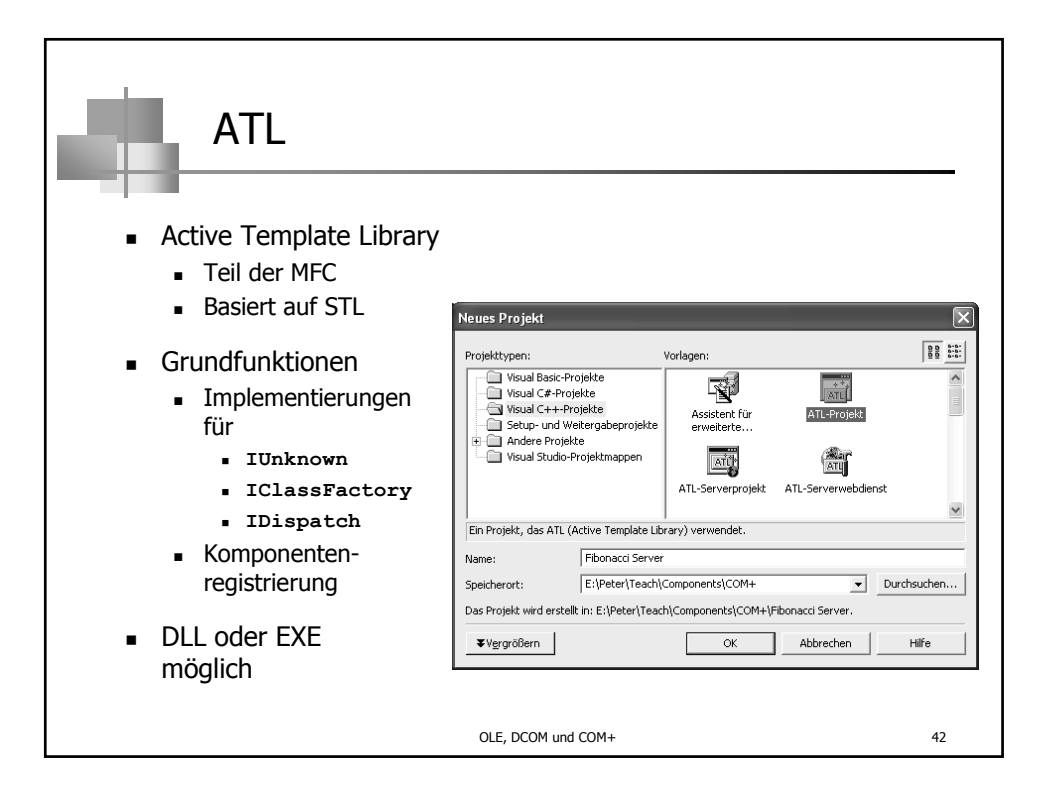

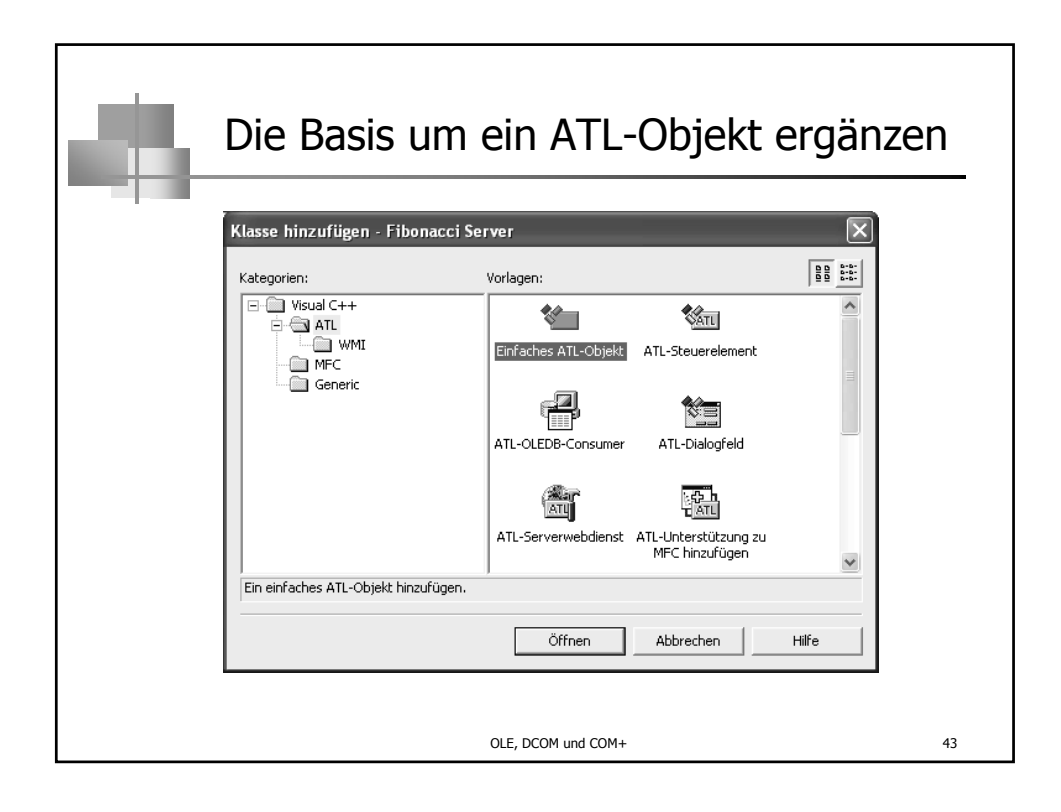

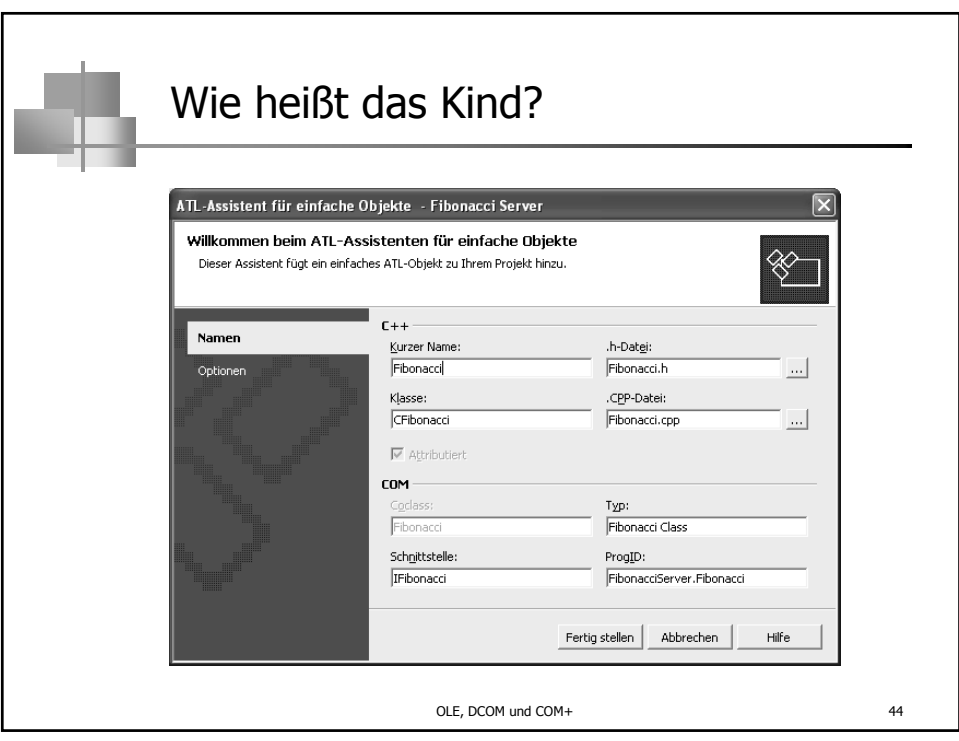

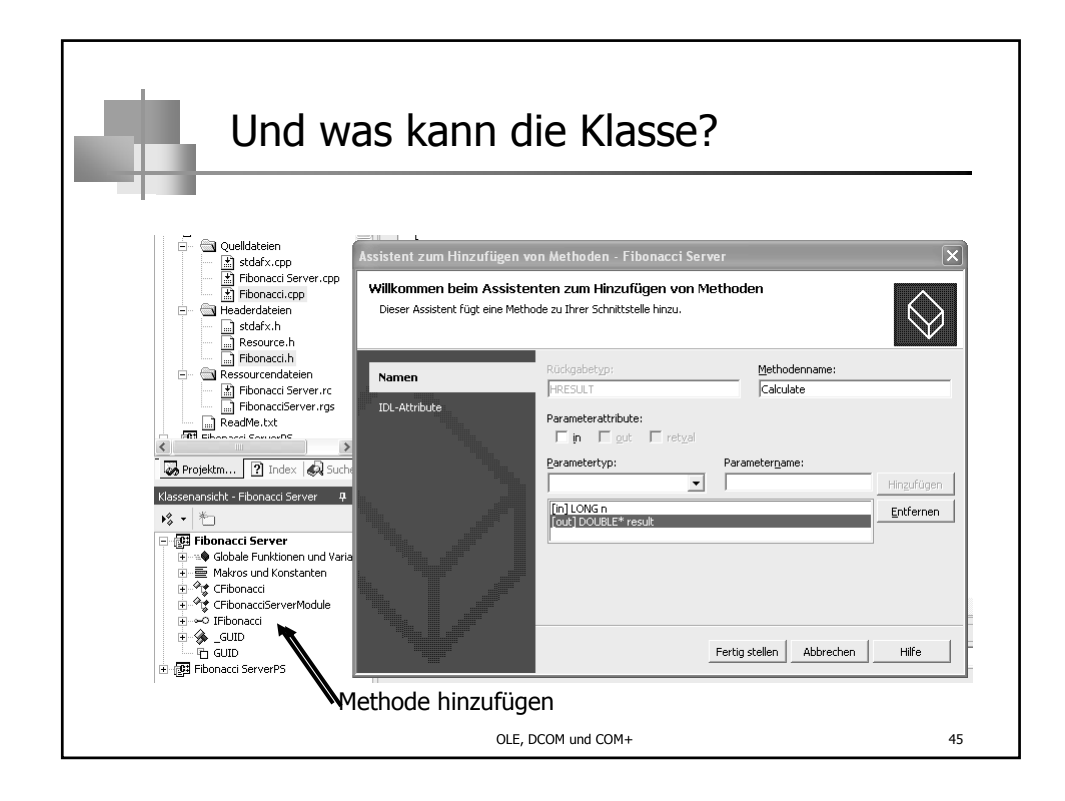

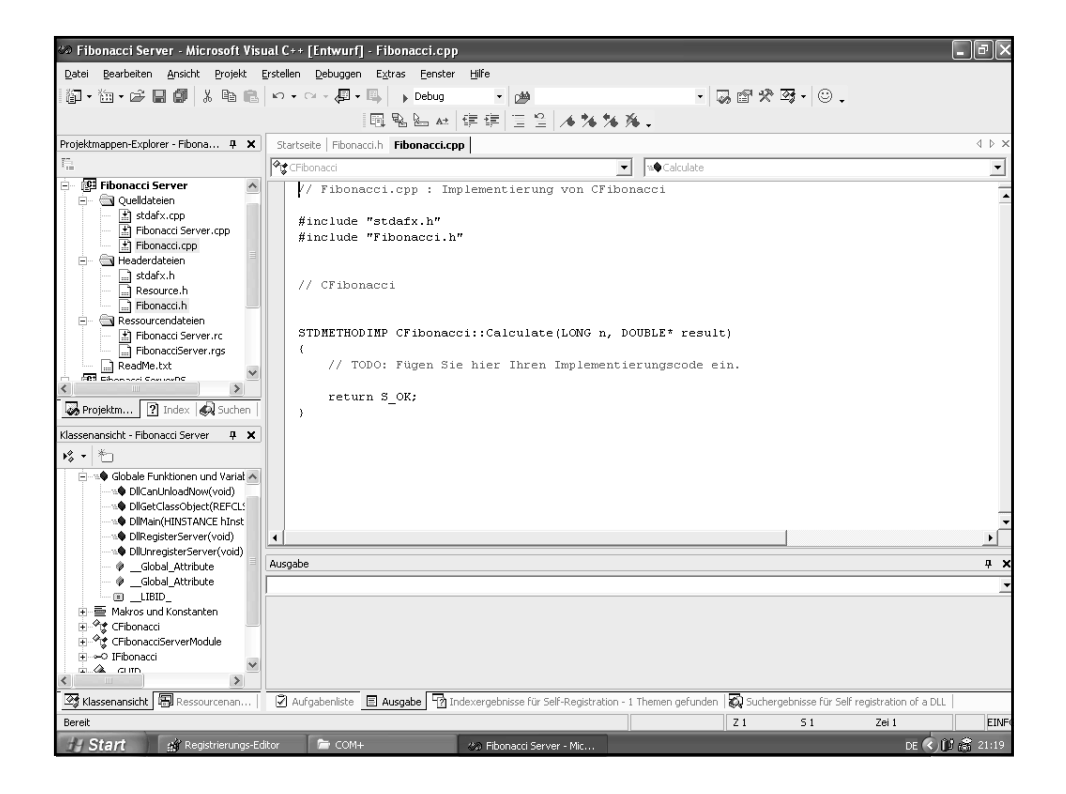

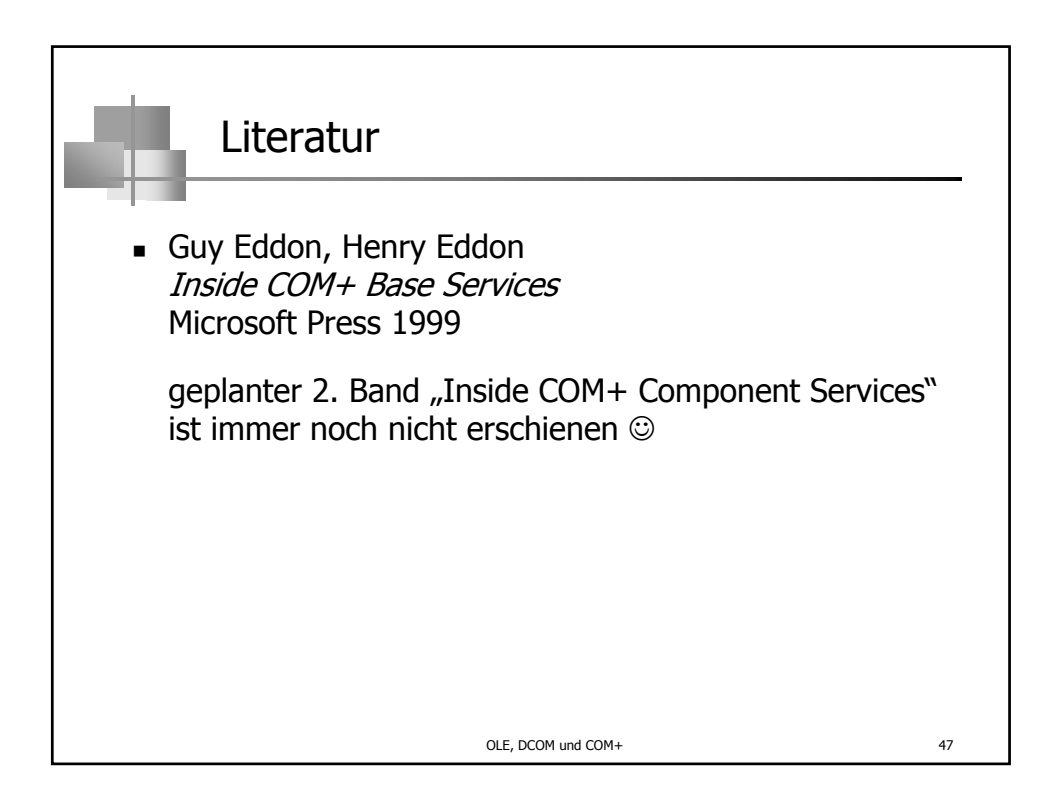